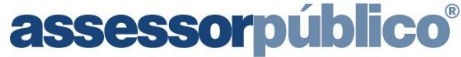

Tecnologia da informação aplicada à administração pública

Leiaute WebServices-NFSe - XML **DOC-IN 1.0** 1/41

# NFS-e **Manual de Integração Com Web Service**

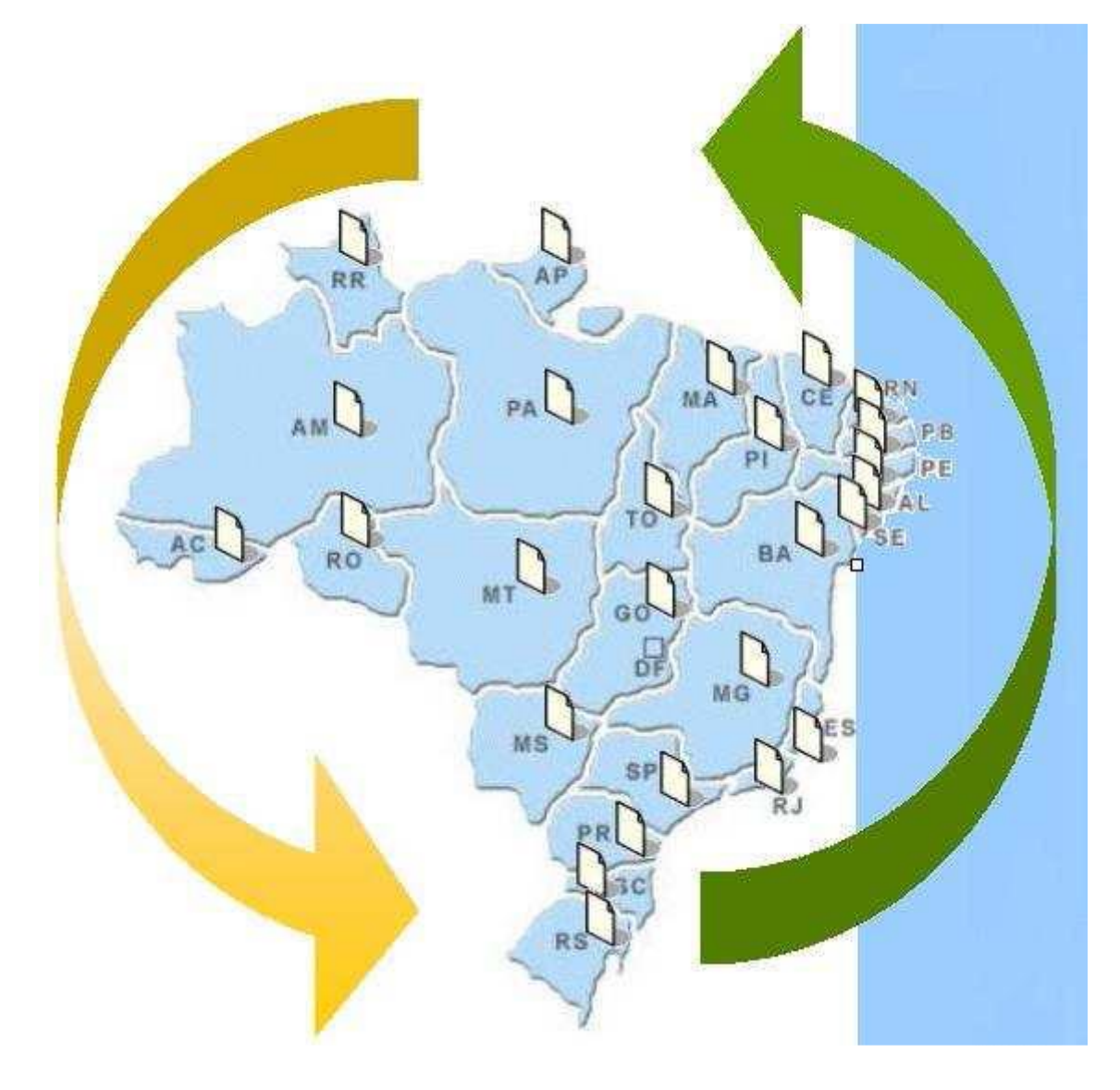

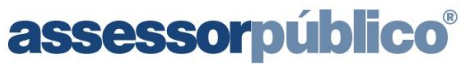

 $T_{0,0}$ ain de inf  $\frac{1}{4a}$ múhlic

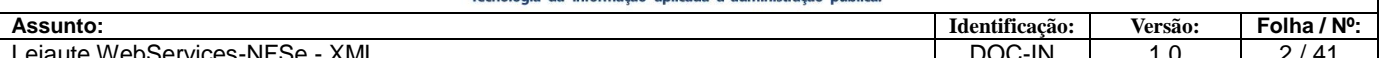

ÍNDICE

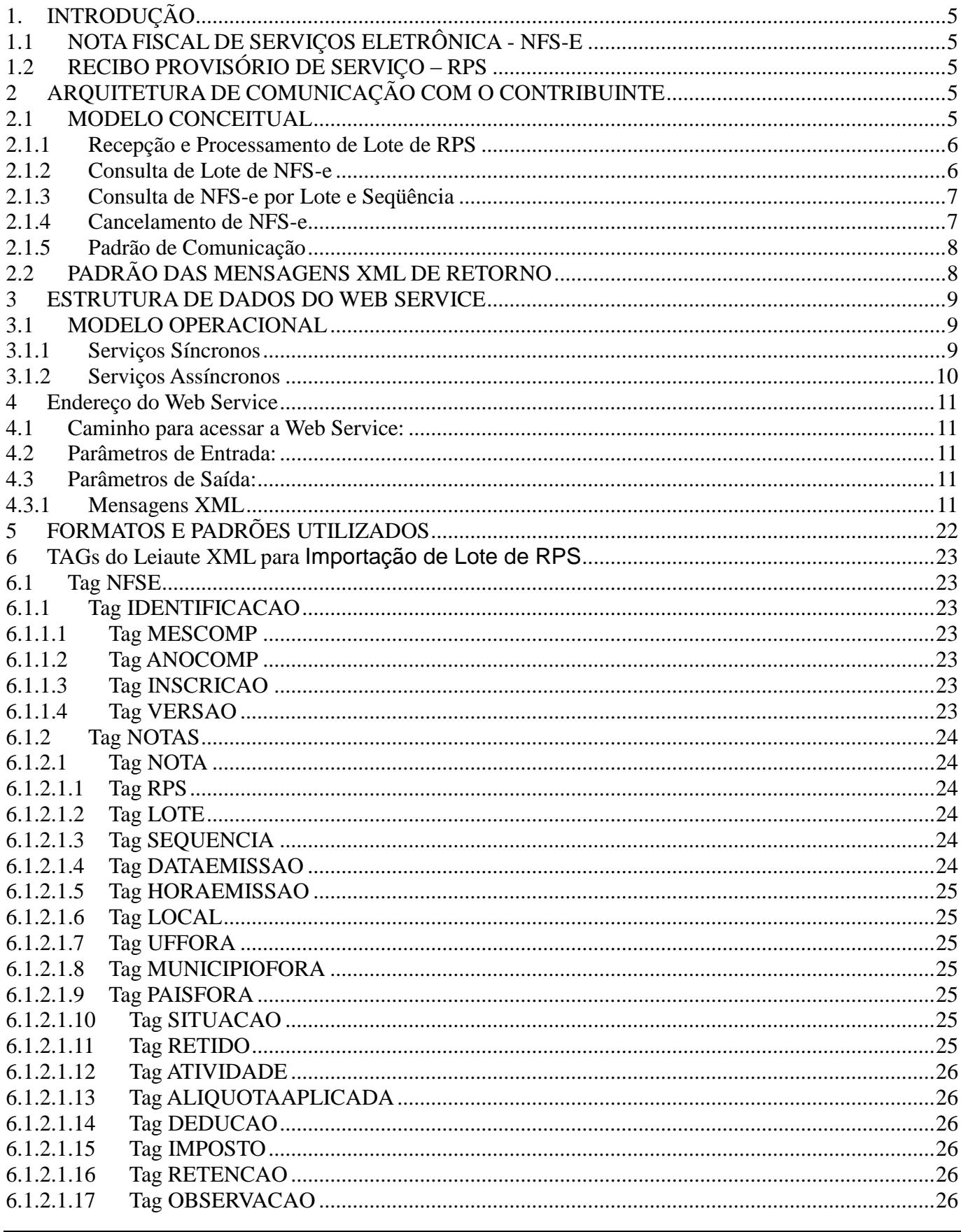

## assessorpúblico®

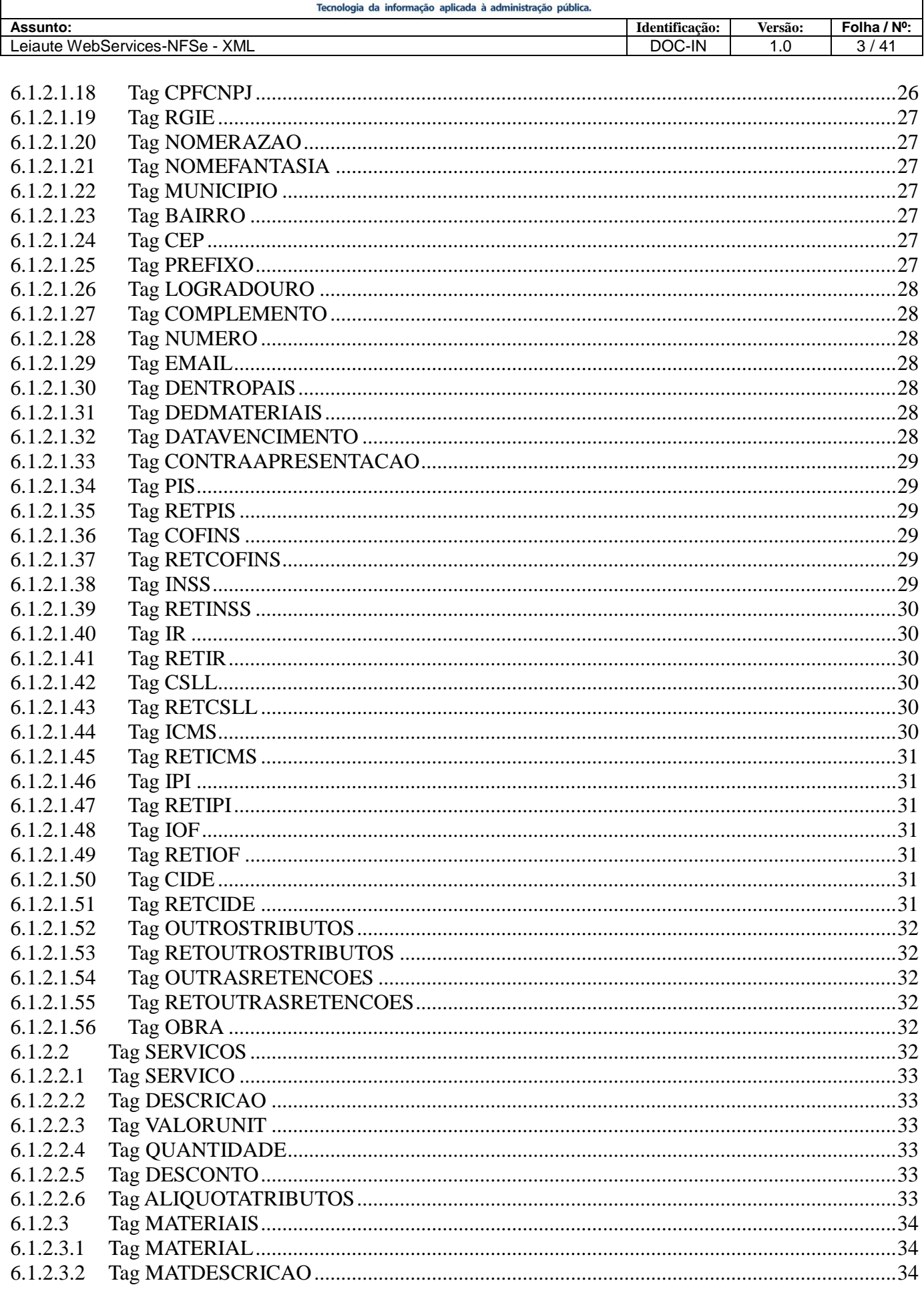

## assessorpúblico®

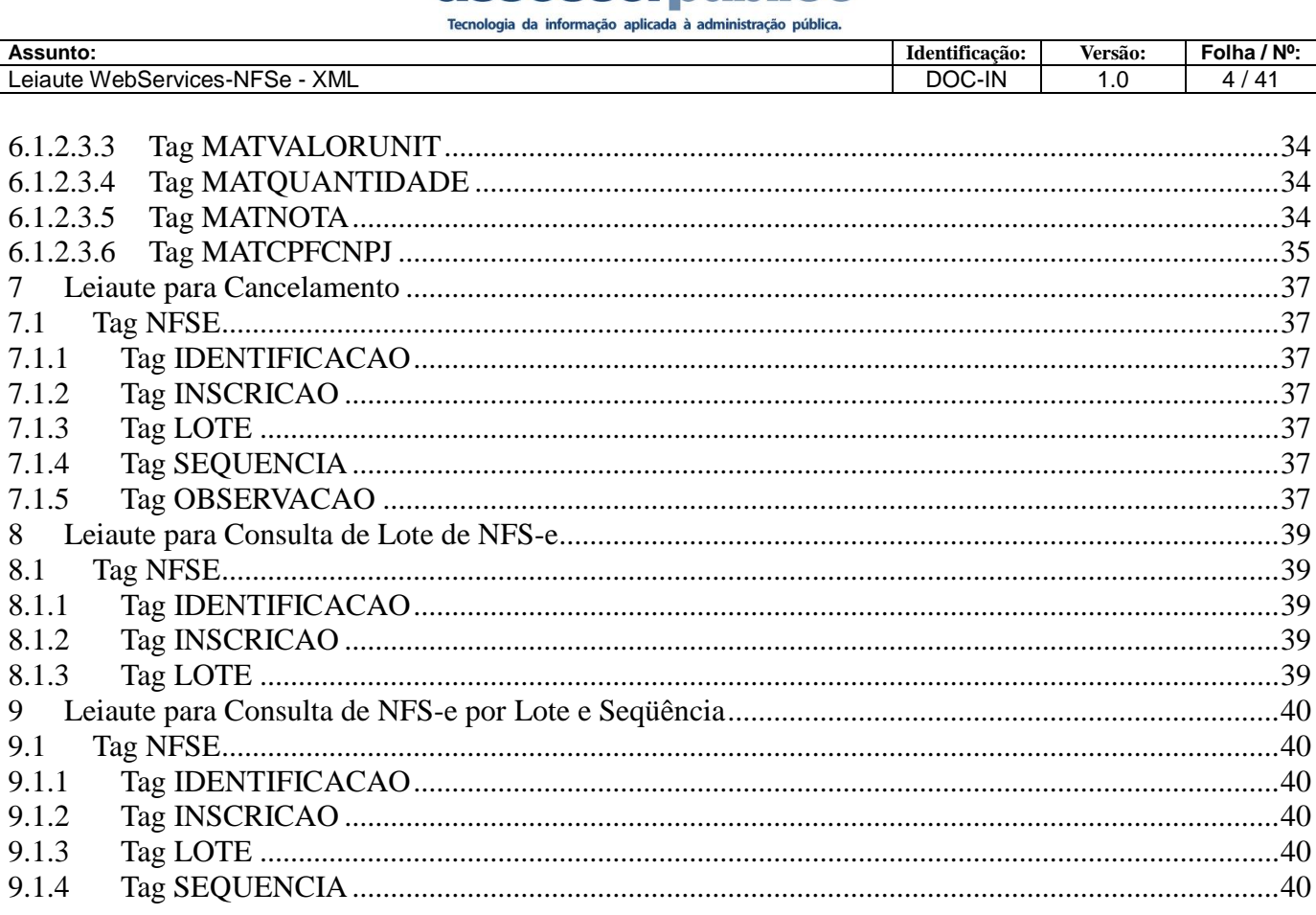

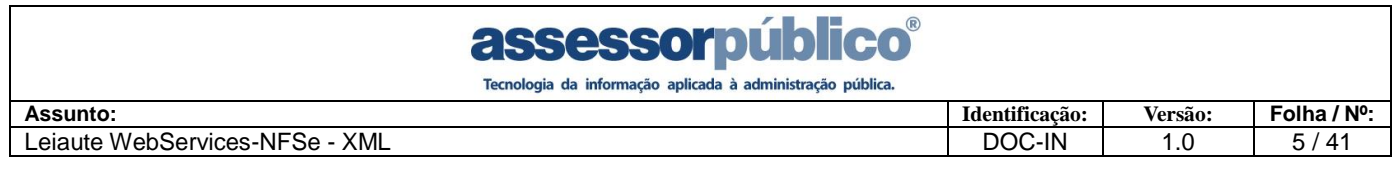

#### <span id="page-4-0"></span>**1. INTRODUÇÃO**

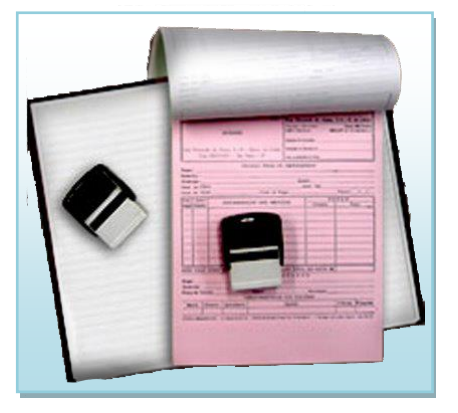

Este manual tem como objetivo apresentar as especificações e critérios técnicos necessários para utilização do Web Service disponibilizado pelo Sistema de ISS Online, para as empresas prestadoras e/ou tomadoras de serviços.

Através do Web Service as empresas poderão integrar seus próprios sistemas de informações com o Sistema de Notas Fiscais de Serviço Eletrônicas do ISS Online. Desta forma,consegue-se automatizar o processo de geração, consulta e cancelamento de NFS-e.

#### <span id="page-4-1"></span>**1.1 NOTA FISCAL DE SERVIÇOS ELETRÔNICA - NFS-E**

A Nota Fiscal de Serviços Eletrônica (NFS-e) é um documento de existência exclusivamente digital, gerado e armazenado eletronicamente pela prefeitura ou por outra entidade conveniada, para documentar as operações de prestação de serviços. A geração da NFS-e será feita, automaticamente, por meio de serviços informatizados, disponibilizados aos contribuintes. Para que sua geração seja efetuada, dados que a compõem serão informados, analisados, processados, validados e, se corretos, gerarão o documento. A responsabilidade pelo cumprimento da obrigação acessória de emissão da NFS-e e pelo correto fornecimento dos dados à secretaria, para a geração da mesma, é do contribuinte.

#### <span id="page-4-2"></span>**1.2 RECIBO PROVISÓRIO DE SERVIÇO – RPS**

A NFS-e somente será gerada através dos serviços informatizados disponibilizados pelas Prefeituras. Esse tipo de serviço é seguido de alguns riscos inerentes à ininterrupta disponibilidade, podendo, portanto, em alguns momentos tornar-se indisponível. Visando manter as atividades dos contribuintes ininterruptas, independente de os serviços informatizados disponibilizados pelas Prefeituras estarem disponíveis, foi criado o Recibo Provisório de Serviços (RPS), que é um documento de posse e responsabilidade do contribuinte, que deverá ser gerado manualmente ou por alguma aplicação local, possuindo uma numeração seqüencial crescente e devendo ser convertido em NFS-e no prazo estipulado pela legislação tributária municipal.

#### <span id="page-4-3"></span>**2 ARQUITETURA DE COMUNICAÇÃO COM O CONTRIBUINTE**

#### <span id="page-4-4"></span>**2.1 MODELO CONCEITUAL**

Através da Web Service, o Sistema de Notas Fiscais de Serviço Eletrônicas do ISS Online disponibilizará serviços que poderão ser acessados pelos sistemas dos contribuintes. A seguir, estão resumidos os serviços disponíveis e suas respectivas funcionalidades básicas.

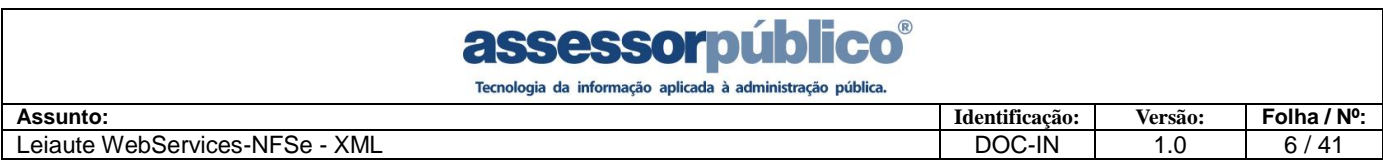

#### <span id="page-5-0"></span>**2.1.1 Recepção e Processamento de Lote de RPS**

Esse serviço compreende a recepção do Lote de RPS, quando efetuada a recepção, o Lote entrará na fila para processamento posterior onde serão feitas as validações necessárias e geração das NFS-e.

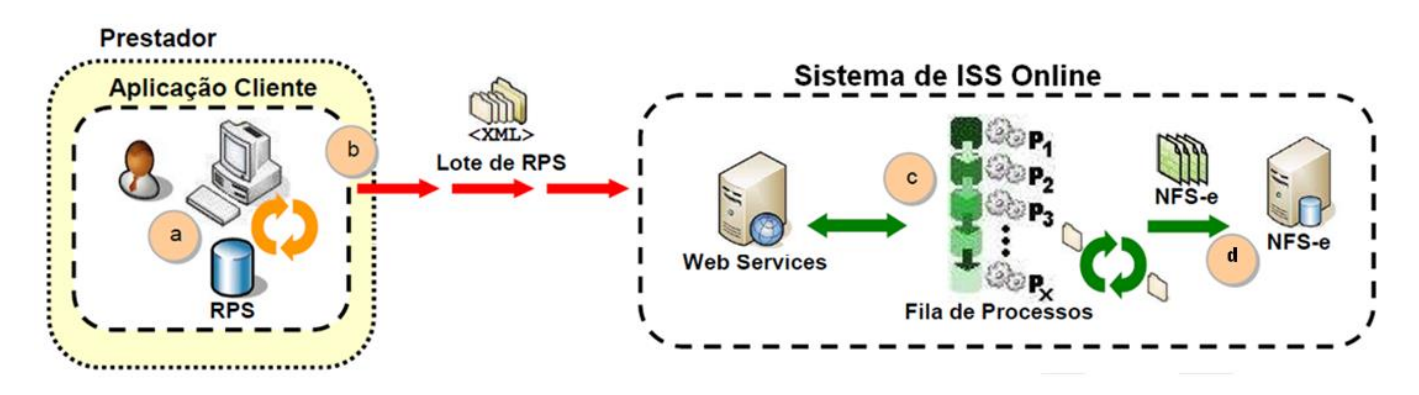

#### *Passos para execução*

1. A aplicação acessa o serviço de "Recepção e Processamento de Lote de RPS" enviando o lote (fluxo "b").

2. A requisição é recebida pelo servidor do Web Service que grava as informações recebidas (fluxo "c").

#### <span id="page-5-1"></span>**2.1.2 Consulta de Lote de NFS-e**

Esse serviço efetua a consulta de uma NFS-e a partir do número de Lote das NFS-e importadas.

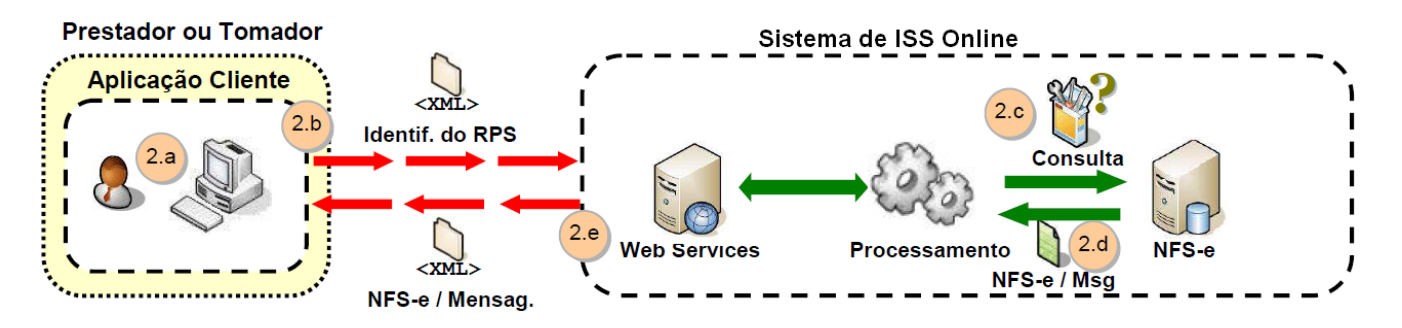

#### *Passos para execução*

1. A aplicação acessa o serviço de "Consulta de NFS-e por Lote" e submete os dados para processamento (fluxo "2.b").

2. A requisição é recebida pelo servidor do Web Service, que verifica os dados preenchidos e identifica a NFS-e correspondente (fluxos "2.c" e "2.d").

3. O Web Service retorna uma mensagem com o resultado do processamento do serviço (fluxo "2.e").

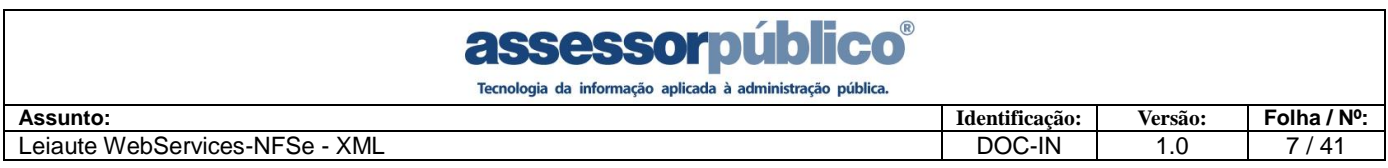

#### <span id="page-6-0"></span>**2.1.3 Consulta de NFS-e por Lote e Seqüência**

Esse serviço efetua a consulta de uma NFS-e a partir do número de Lote e seqüência das NFS-e importadas.

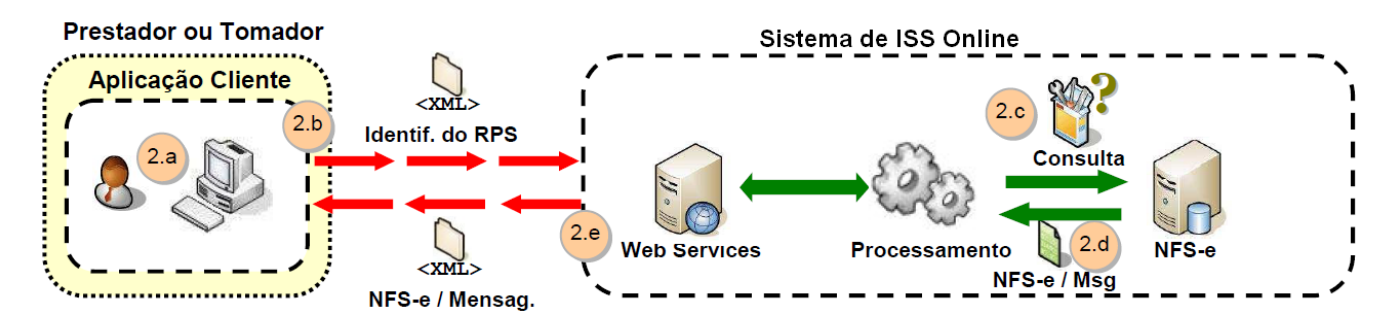

#### *Passos para execução*

1. A aplicação acessa o serviço de "Consulta de NFS-e por Lote e Seqüência" e submete os dados para processamento (fluxo "2.b").

2. A requisição é recebida pelo servidor do Web Service, que verifica os dados preenchidos e identifica a NFS-e correspondente (fluxos "2.c" e "2.d").

3. O Web Service retorna uma mensagem com o resultado do processamento do serviço (fluxo "2.e").

#### <span id="page-6-1"></span>**2.1.4 Cancelamento de NFS-e**

Esse serviço permite o cancelamento direto de uma NFS-e sem substituição da mesma por outra.

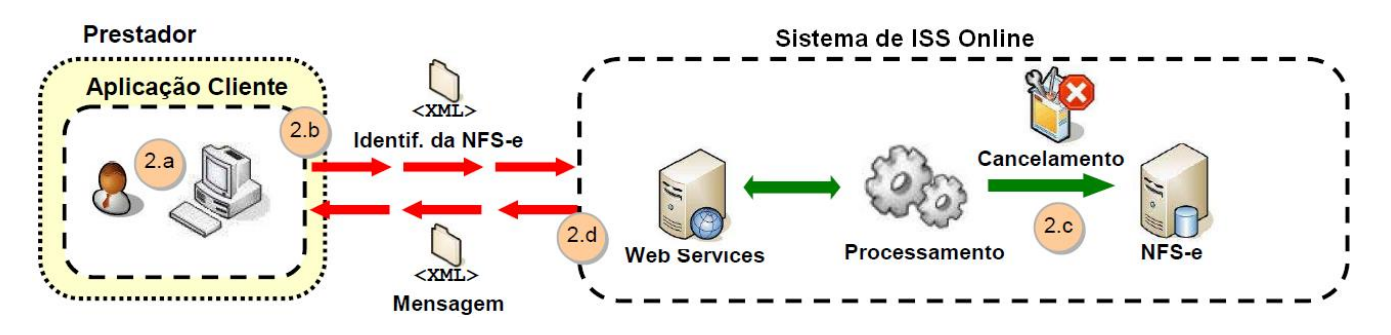

#### *Passos para execução*

1. A aplicação acessa o serviço de "Cancelamento de NFS-e" e submete os dados para processamento (fluxo "2.b").

2. A requisição é recebida pelo servidor da Web Service, que verifica os dados preenchidos, identifica a NFS-e correspondente e efetua o seu cancelamento (fluxo "2.c").

3. O Web Service retorna uma mensagem com o resultado do processamento do serviço (fluxo "2.d").

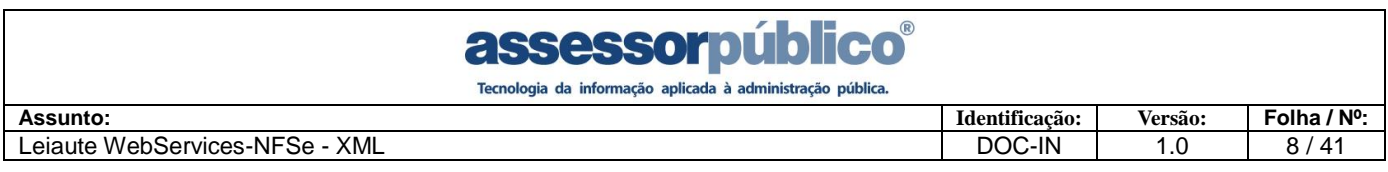

#### <span id="page-7-0"></span>**2.1.5 Padrão de Comunicação**

O meio físico de comunicação utilizado entre os sistemas de informação dos contribuintes e o Sistema de Notas Fiscais de Serviço Eletrônicas do Sistema de ISS Online será a Internet, com a necessidade de identificação do usuário através do CPF/CNPJ do usuário e senha.

A troca de mensagens entre a Web Service do Sistema de Notas Fiscais de Serviço Eletrônicas do ISS Online e o sistema do contribuinte será realizada no padrão SOAP, com troca de mensagens XML no padrão Style/Enconding: Document/Literal, wrapped. A opção "wrapped" representa a chamada aos métodos disponíveis com a passagem de mais de um parâmetro. Para descrever os serviços disponibilizados, será utilizado um documento WSDL (Web Service Description Language). O WSDL é o padrão recomendado para descrição de serviços SOAP.

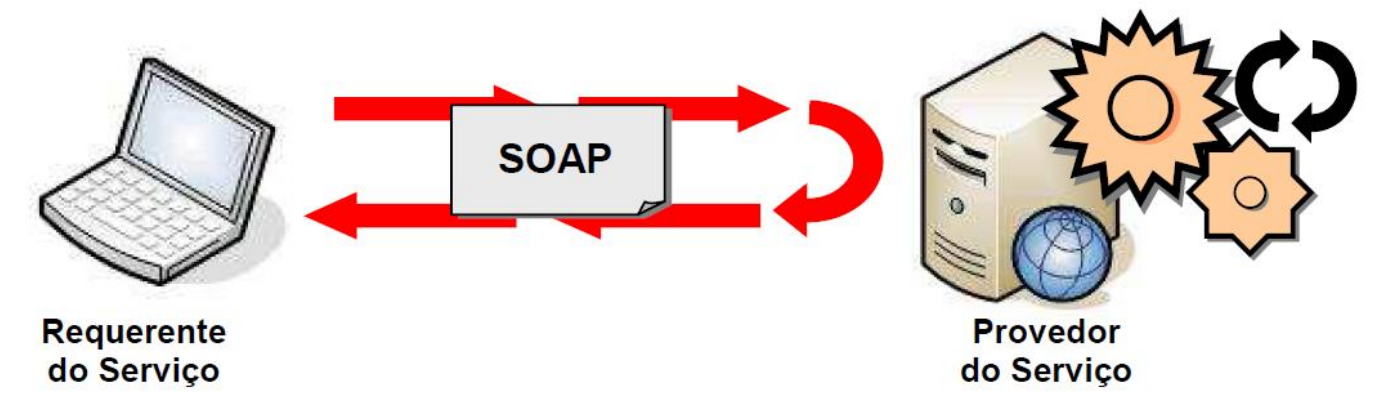

As chamadas aos serviços serão feitas enviando como parâmetro um documento XML a ser processado pelo sistema. Esse documento não fará parte da descrição do serviço (arquivo WSDL), e o formato do XML correspondente ao serviço deverá ser consultado nesse manual de integração.

#### <span id="page-7-1"></span>**2.2 PADRÃO DAS MENSAGENS XML DE RETORNO**

A especificação adotada para as mensagens XML é a recomendação W3C para XML 1.0, disponível em www.w3.org/TR/REC-xml e a codificação dos caracteres será em ISO-8859-1 a chamada do Web Service disponibilizado pelo Sistema de ISS Online e os respectivos resultados do processamento são realizadas através das mensagens com o seguinte padrão:

Estrutura XML padrão para todas as mensagens de chamada e retorno de resultado do Web Service disponibilizado pelo Sistema de ISS Online. A área de cabeçalho está sendo utilizada para armazenar a versão do XML e a codificação. Segue a baixo a estrutura do leiaute XML utilizado para as mensagens de retorno.

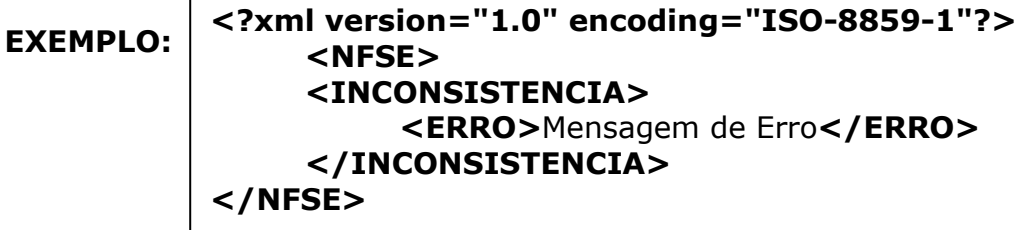

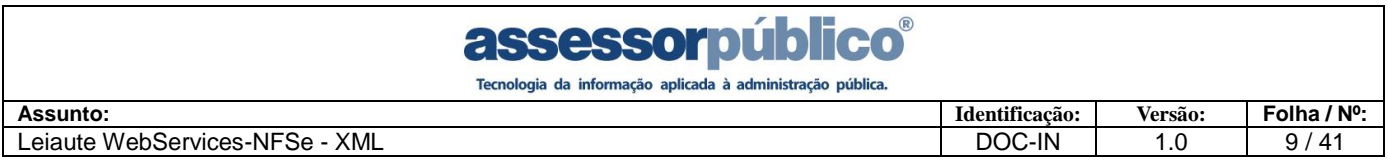

#### <span id="page-8-0"></span>**3 ESTRUTURA DE DADOS DO WEB SERVICE**

Existirá uma única Web Service com todos os serviços apresentados no item. O fluxo de comunicação é sempre iniciado pelo sistema do contribuinte através do envio de uma mensagem XML à Web Service com o pedido do serviço desejado.

#### <span id="page-8-1"></span>**3.1 MODELO OPERACIONAL**

A forma de processamento das solicitações de serviços no projeto Nota Fiscal de Serviços Eletrônica pode ser síncrona, caso o atendimento da solicitação de serviço seja realizada na mesma conexão ou assíncrona, quando o processamento do serviço solicitado não é atendido na mesma conexão, devido à uma demanda de processamento de grande quantidade de informação. Nesta situação torna-se necessária a realização de mais uma conexão para a obtenção do resultado do processamento. As solicitações de serviços que exigem processamento intenso serão executadas de forma assíncrona e as demais solicitações de serviços de forma síncrona.

Assim, os serviços da NFS-e serão implementados da seguinte forma:

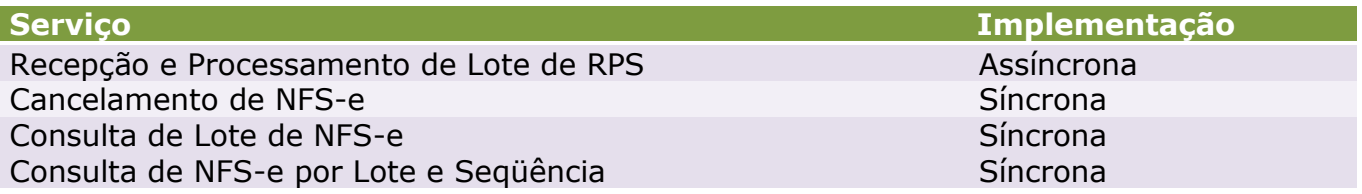

#### <span id="page-8-2"></span>**3.1.1 Serviços Síncronos**

As solicitações de serviços de implementação síncrona são processadas imediatamente e o resultado do processamento é obtido em uma única conexão.

Abaixo, o fluxo simplificado de funcionamento:

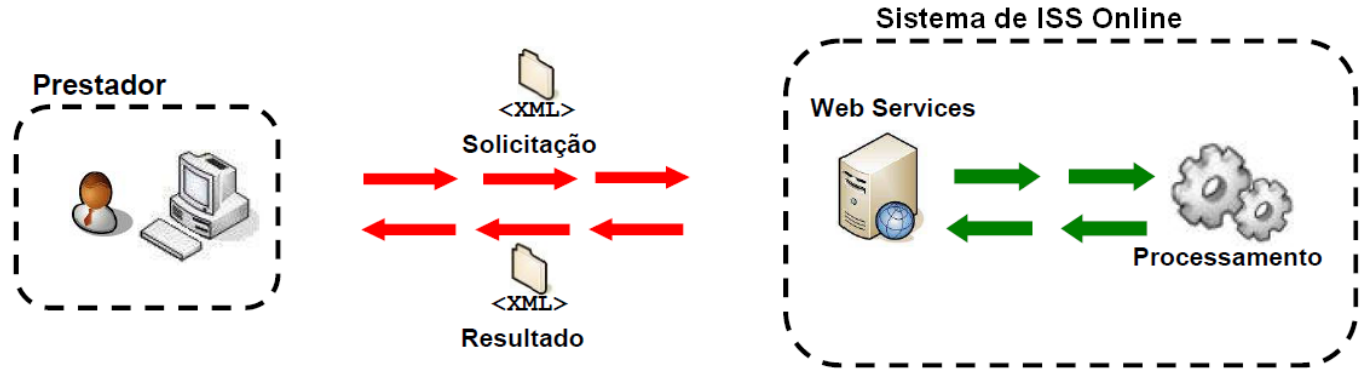

Etapas do processo ideal:

1. O aplicativo do contribuinte inicia a conexão enviando uma mensagem de solicitação de serviço para o Web Service;

2. O Web Service recebe a mensagem de solicitação de serviço e encaminha ao aplicativo da NFS-e que irá processar o serviço solicitado;

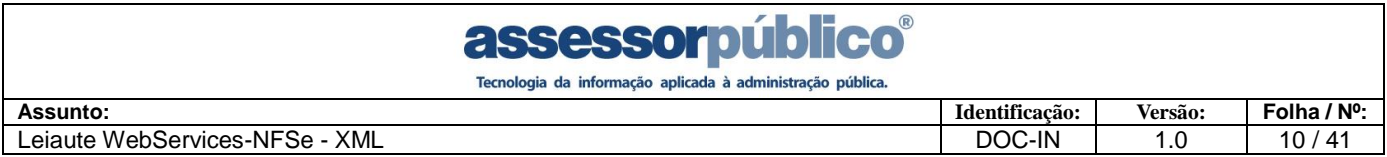

3. O aplicativo da NFS-e recebe a mensagem de solicitação de serviços e realiza o processamento, devolvendo uma mensagem de resultado do processamento ao Web Service;

4. O Web Service recebe a mensagem de resultado do processamento e o encaminha ao aplicativo do contribuinte;

5. O aplicativo do contribuinte recebe a mensagem de resultado do processamento e caso não exista outra mensagem, encerra a conexão.

#### <span id="page-9-0"></span>**3.1.2 Serviços Assíncronos**

As solicitações de serviços de implementação assíncrona são processadas de forma distribuída por vários processos e o resultado do processamento somente é obtido na segunda conexão.

Abaixo, o fluxo simplificado de funcionamento:

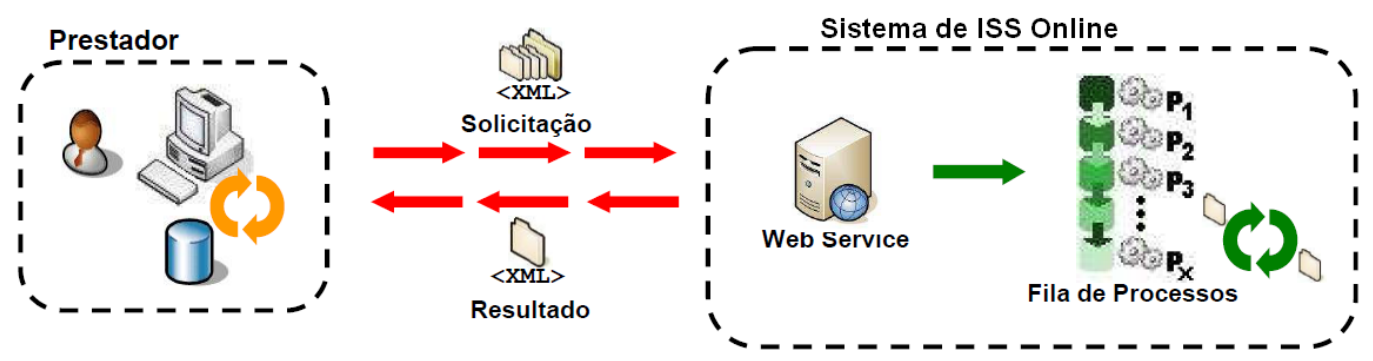

Etapas do processo ideal:

Solicitação e processamento:

1. O aplicativo do contribuinte inicia a conexão enviando uma mensagem de solicitação de serviço para o Web Service de recepção de solicitação de serviços;

2. O Web Service de recepção de solicitação de serviços recebe a mensagem de solicitação de serviço e a coloca na fila de serviços solicitados, acrescentando o CNPJ do transmissor;

3. Na estrutura interna do aplicativo de NFS-e a solicitação de serviços é retirada da fila de serviços solicitados pelo aplicativo da NFS-e em momento específico, definido pela equipe técnica da NFS-e;

4. O serviço solicitado é processado pelo aplicativo da NFS-e e o resultado do processamento é colocado na fila de serviços processados;

Obtenção do resultado do serviço:

5. O aplicativo do contribuinte, através do numero do lote, envia uma consulta ao serviço que retornará o resultado do processamento daquele lote, iniciando uma conexão com o Web Service;

6. O Web Service recebe a mensagem de consulta e localiza o resultado de processamento da solicitação de serviço;

7. O Web Service devolve o resultado do processamento ao aplicativo contribuinte;

8. O aplicativo do contribuinte recebe a mensagem de resultado do processamento e, caso não exista outra mensagem, encerra a conexão.

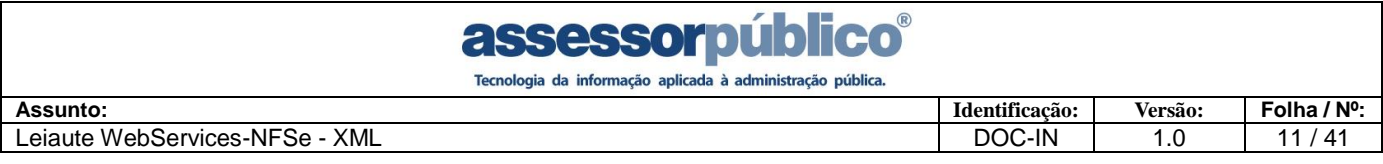

#### <span id="page-10-0"></span>**4 Endereço do Web Service**

O endereço da web service que o contribuinte deverá acessar, para realizar a comunicação com o sistema de ISS Online, disponibilizado pela prefeitura, deverá seguir o seguinte padrão:

#### <span id="page-10-1"></span>**4.1 Caminho para acessar a Web Service:**

http://**[SERVIDOR]**:8080/**[APLICAÇÃO]**[/servlet/anfse?wsdl](http://[SERVIDOR]:8080/%5bAPLICAÇÃO%5d/servlet/anfse?wsdl)

#### <span id="page-10-2"></span>**4.2 Parâmetros de Entrada:**

- "**Operação"** refere-se ao tipo de execução do Web Service e aceita até 1 caractere numérico, sendo somente três valores aceitos 1 - Recepção e Processamento de Lote de RPS, 2 - Cancelamento de NFS-e e 3 - Consulta de NFS-e.

- "**Usuário"** refere-se ao CPF/CNPJ do usuário cadastrado no sistema de ISS Online e aceita ate 20 caracteres alfanuméricos sem pontos e traços.

- **"Senha"** refere-se a senha do usuário cadastrado no sistema de ISS Online aceitando ate 40 caracteres, a senha deverá ser criptografada utilizando o tipo de criptografia **"MD5" (Message-Digest algorithm 5).**

- **"ArquivoXML"** refere-se ao arquivo no formato citado neste documento, contendo as informações referentes a nota, esse arquivo dever ter no Máximo o tamanho de 1024 kbytes.

#### <span id="page-10-3"></span>**4.3 Parâmetros de Saída:**

- **"MensagemXML"** refere-se ao arquivo de retorno que segue o modelo citado neste documento com o padrão XML, onde serão retornadas as mensagens de erro encontradas na importação do arquivo.

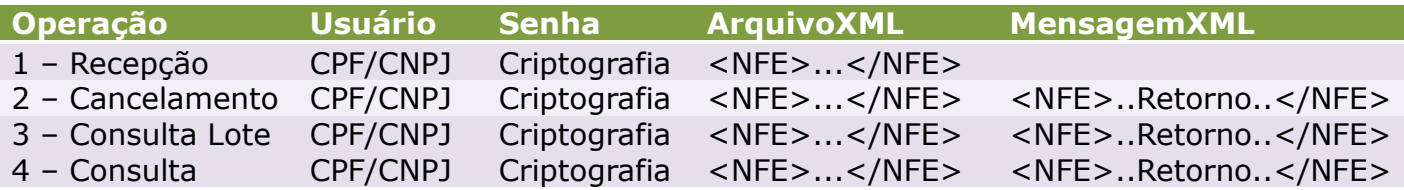

#### <span id="page-10-4"></span>**4.3.1 Mensagens XML**

Mensagens padrão para todas as operações.

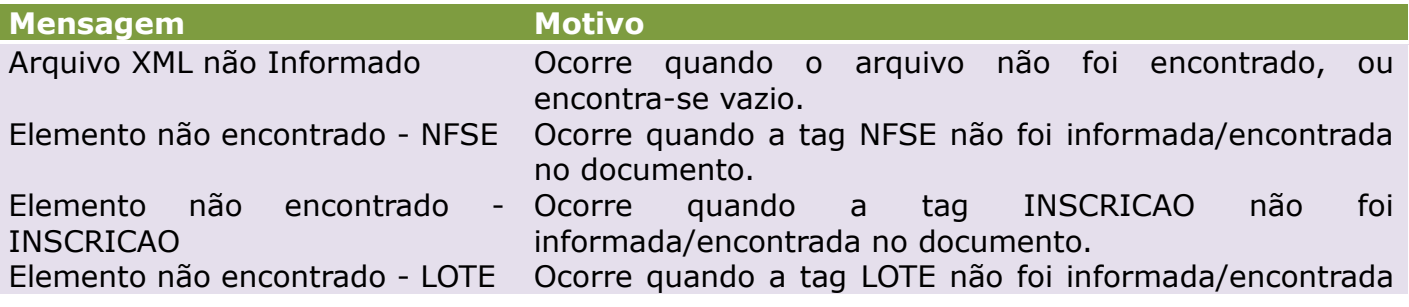

## assessorpúblico®

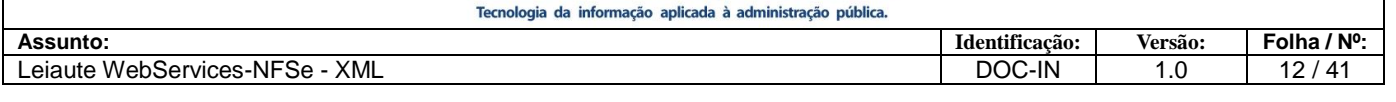

no documento e a Operação é diferente de **Recepção e Processamento de Lote de RPS**.

é realizada através da inscrição informada.

Elemento não encontrado SEQUENCIA

Ocorre quando a tag SEQUENCIA não foi informada/encontrada no documento e a Operação é diferente de **Consulta de Lote** e **Recepção e Processamento de Lote de RPS**. Ocorre quando o usuário informado no Web Services é

diferente do usuário informado no XML, onde a validação

Ocorre quando o usuário informada no Web Services não

O Usuário Informado no Web Services é Diferente do Usuário Informado no Arquivo XML Usuário não encontrado no sistema

A Senha Informada não Confere com a Senha do Usuário O Tamanho do XML deve ser Menor ou Igual a 1024Kb

possui usuário cadastrado no sistema. Ocorre quando a senha informada no Web Services é diferente da senha do cadastro de Usuário.

Ocorre quando o tamanho do arquivo XML ultrapassa 1024Kb.

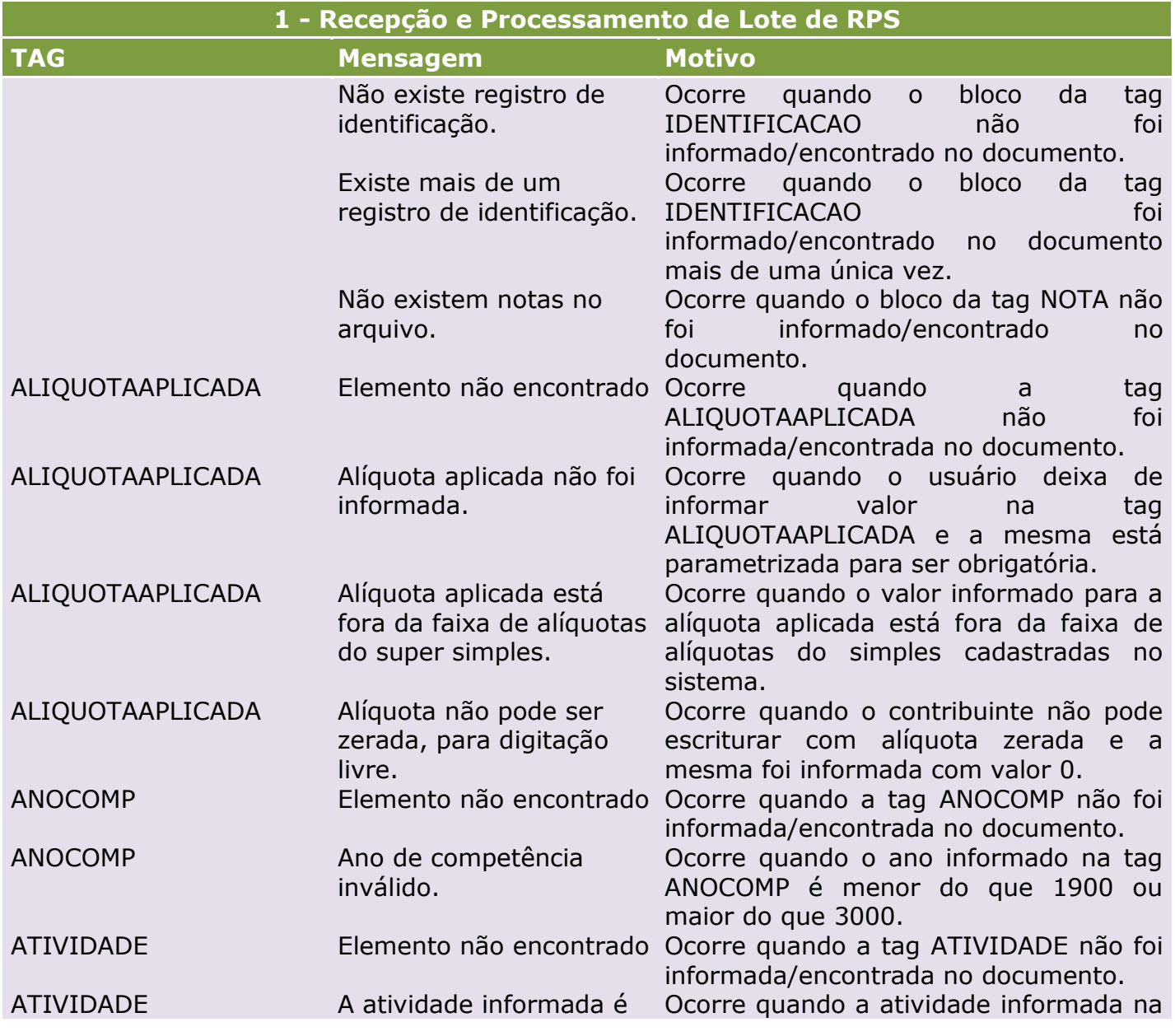

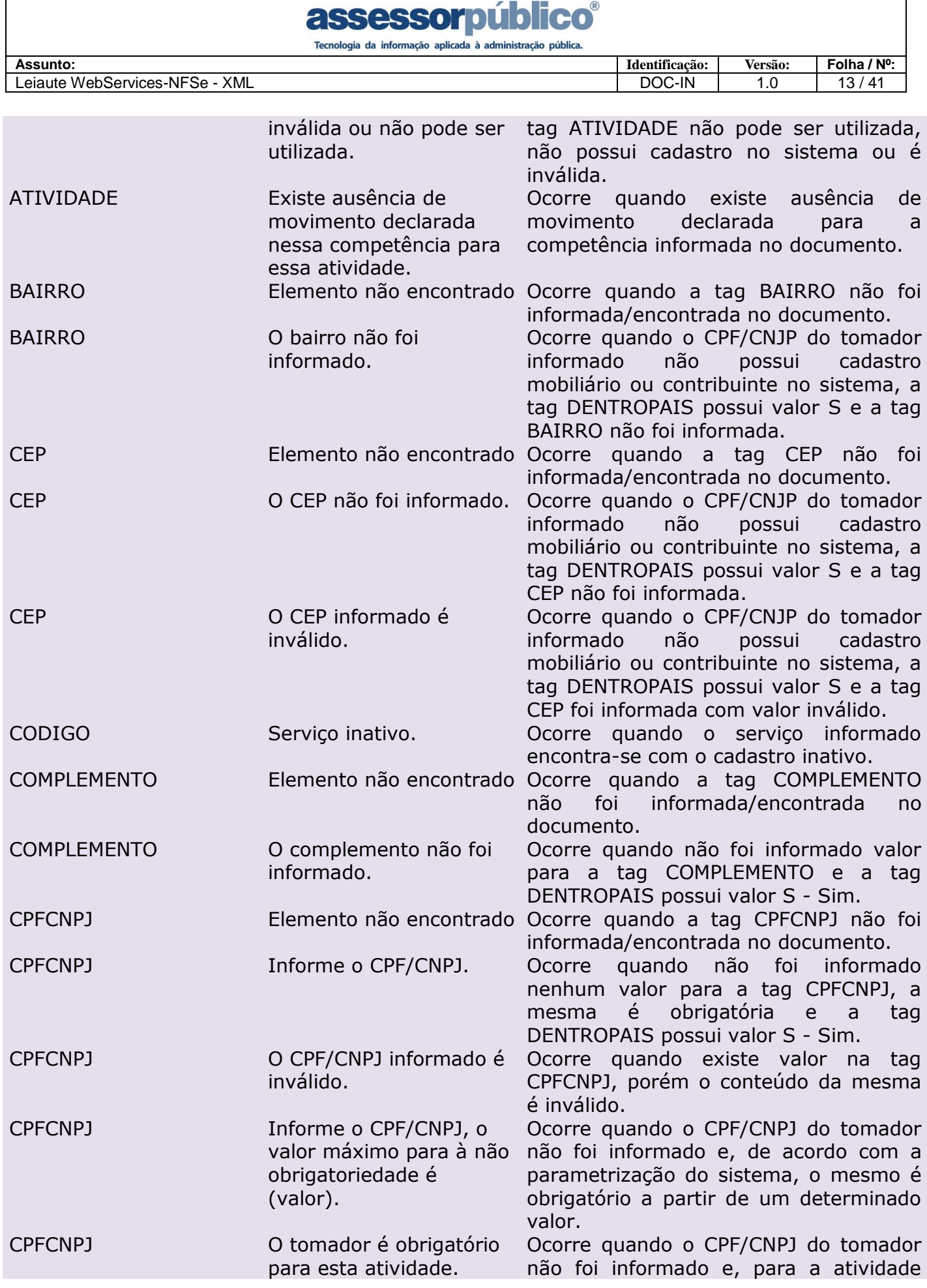

## assessorpúblico®

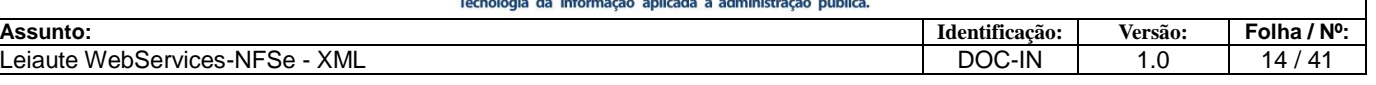

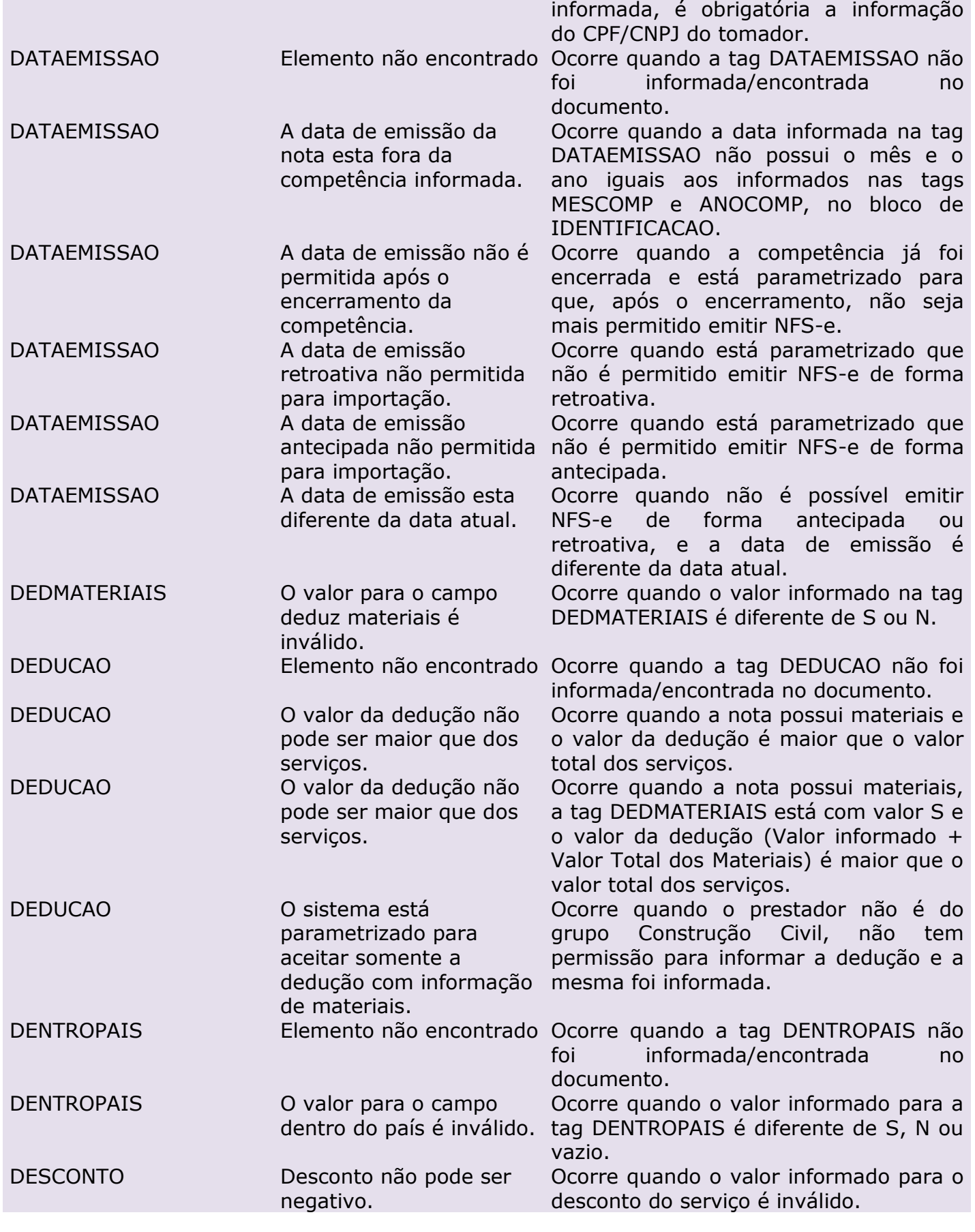

## ríklice®

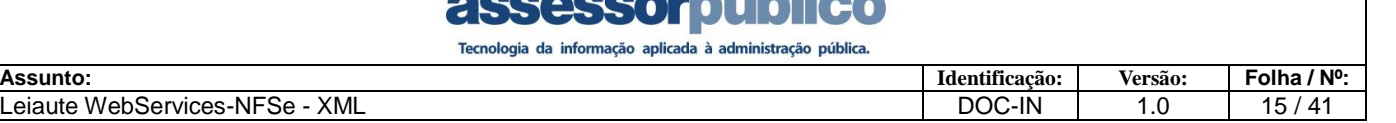

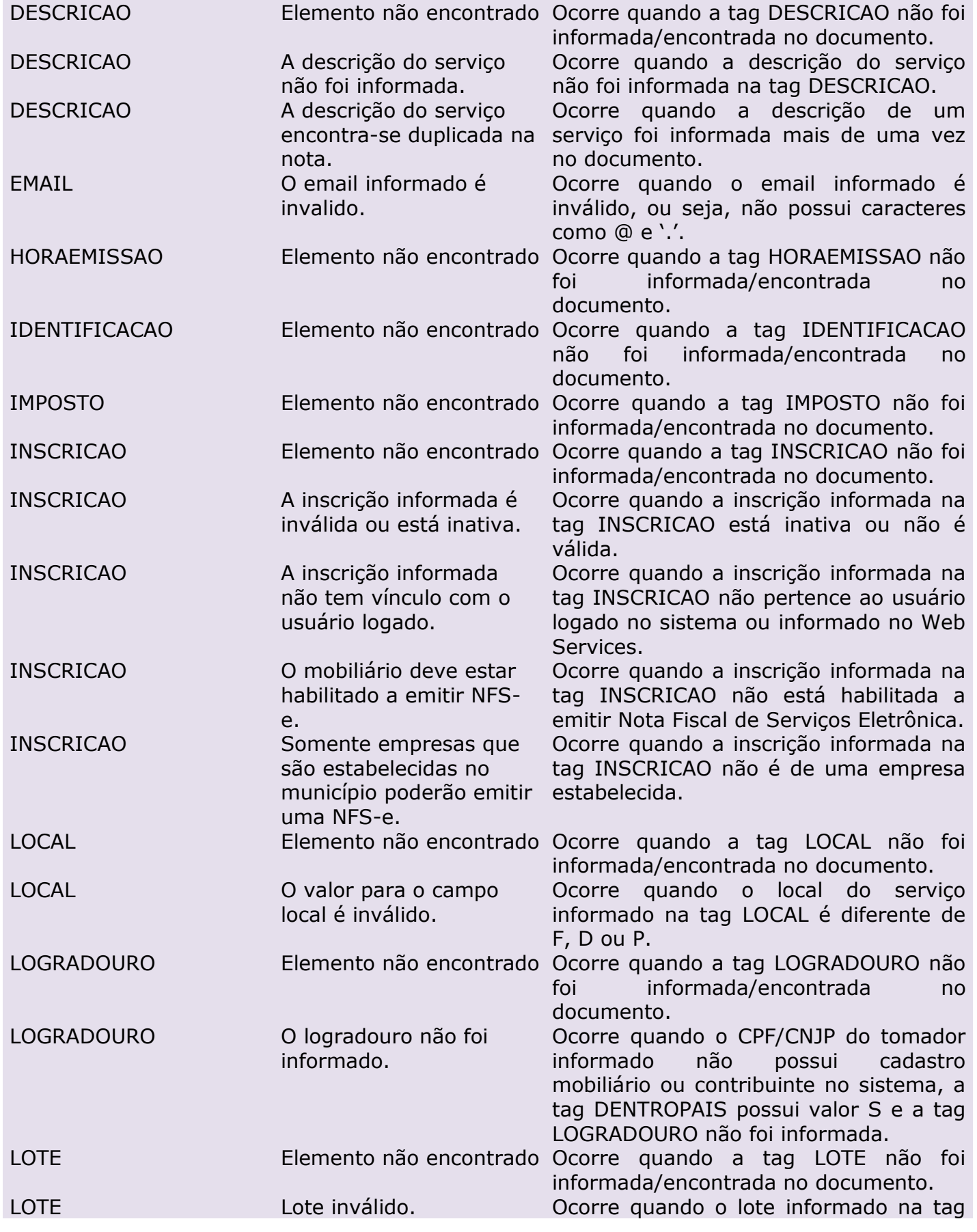

### **lico**® **assessor públic de Santagrada de Antioxida a administração pública.**

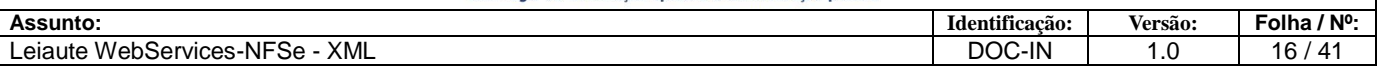

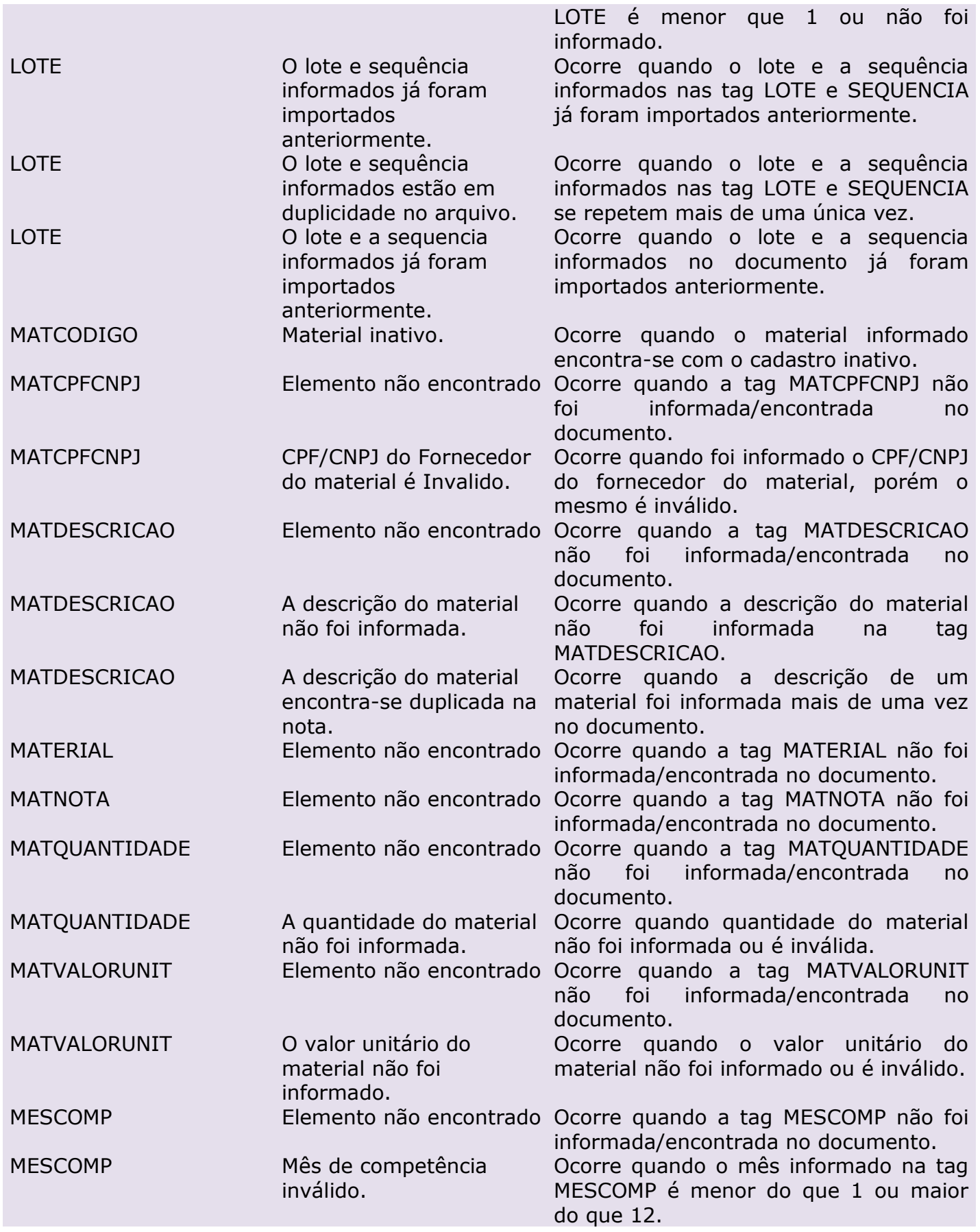

## rihling®

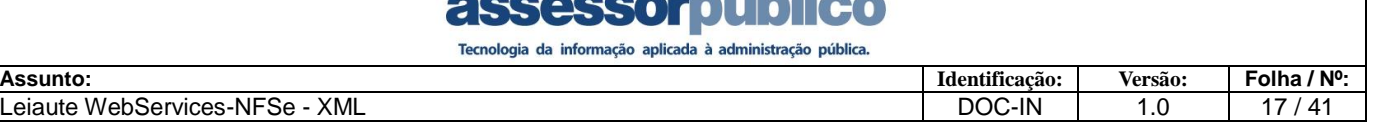

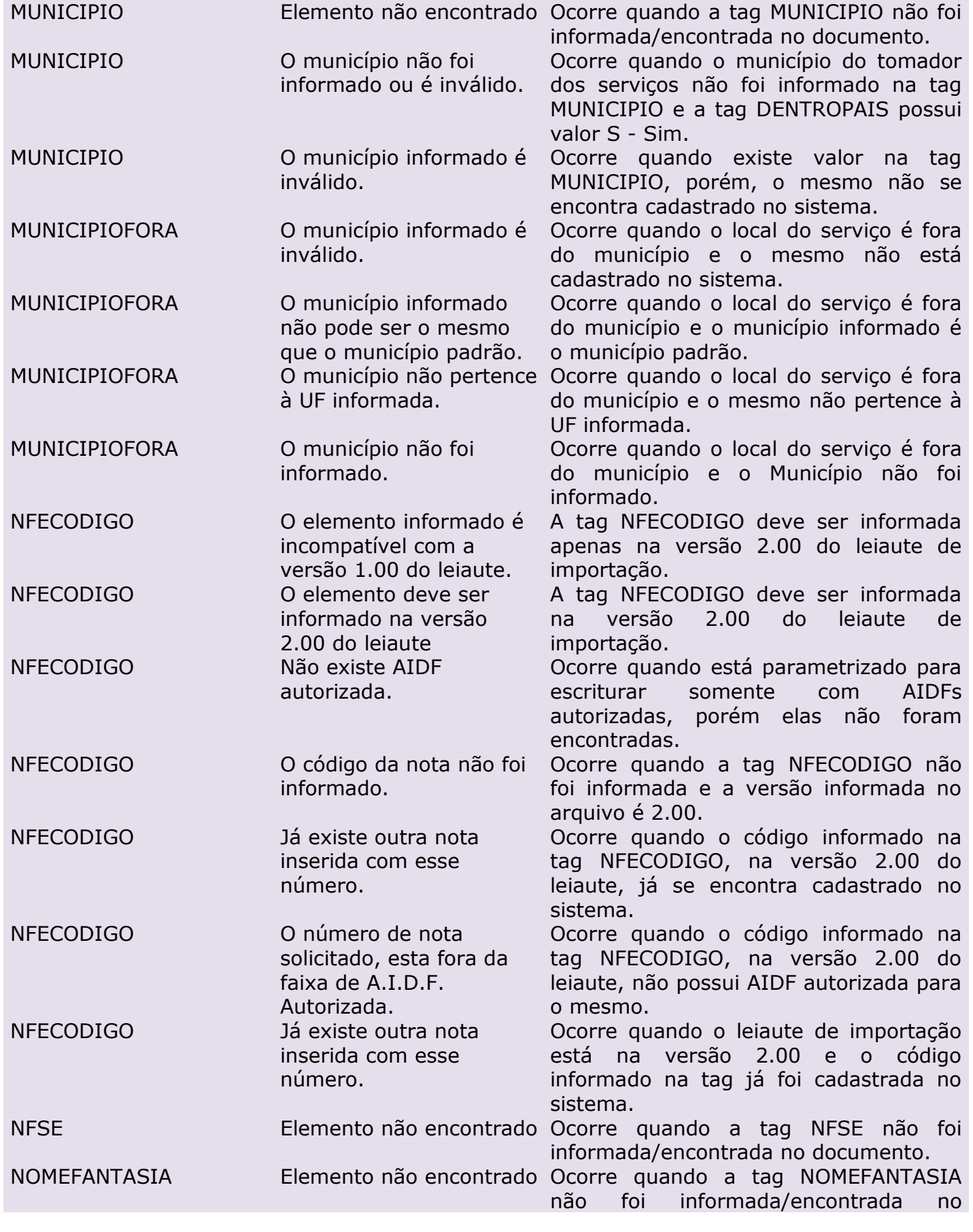

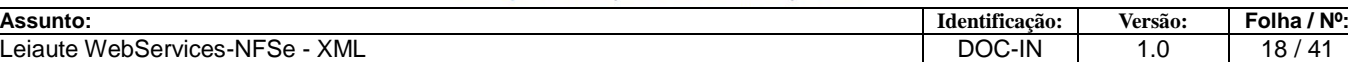

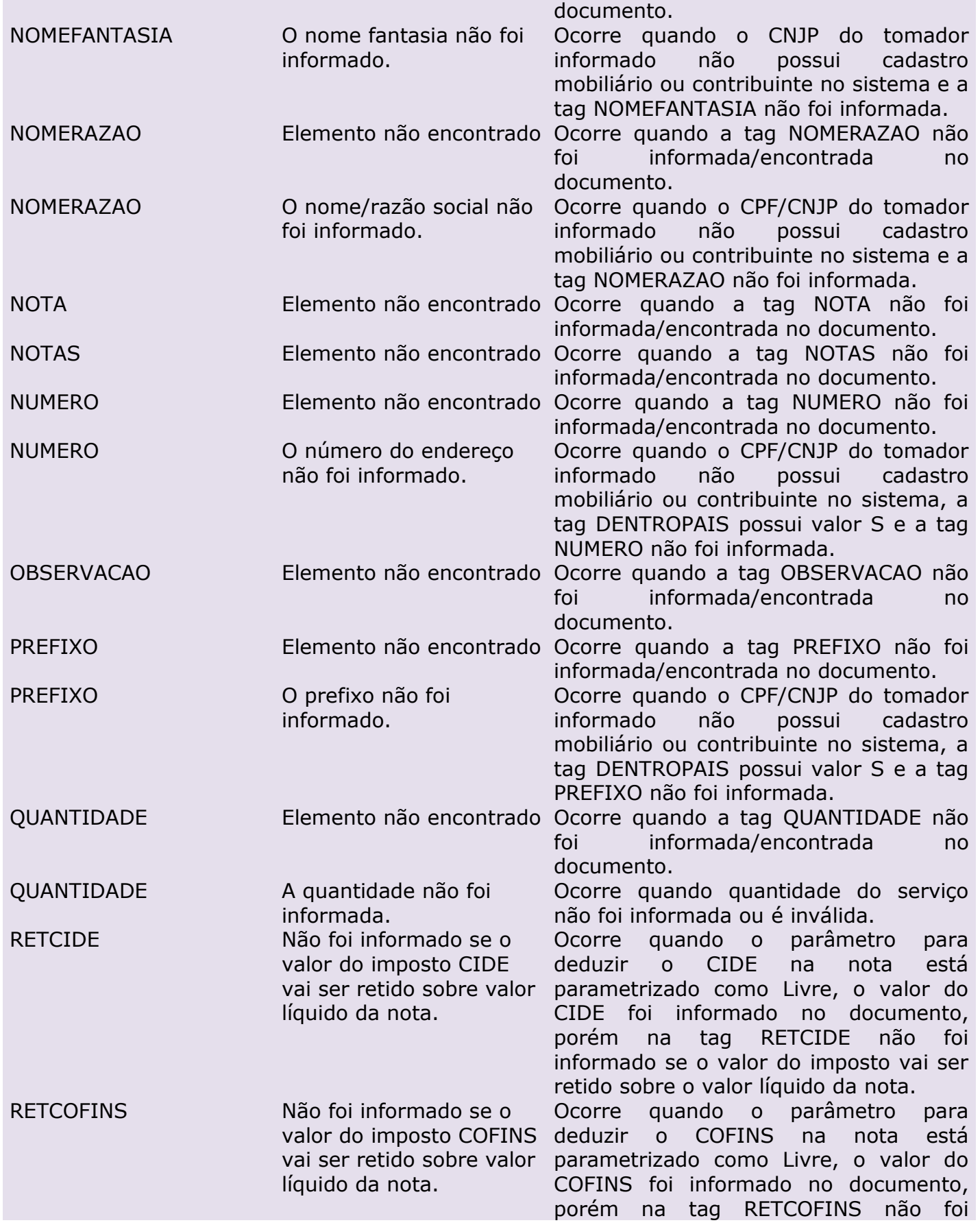

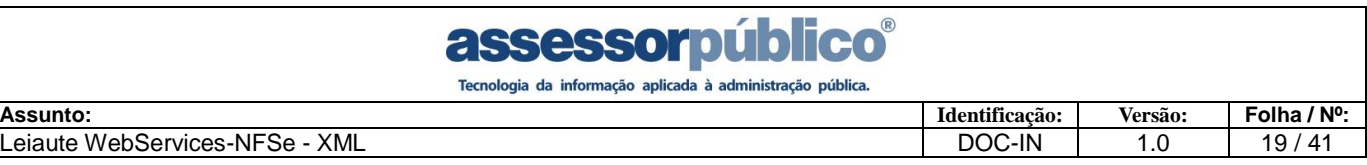

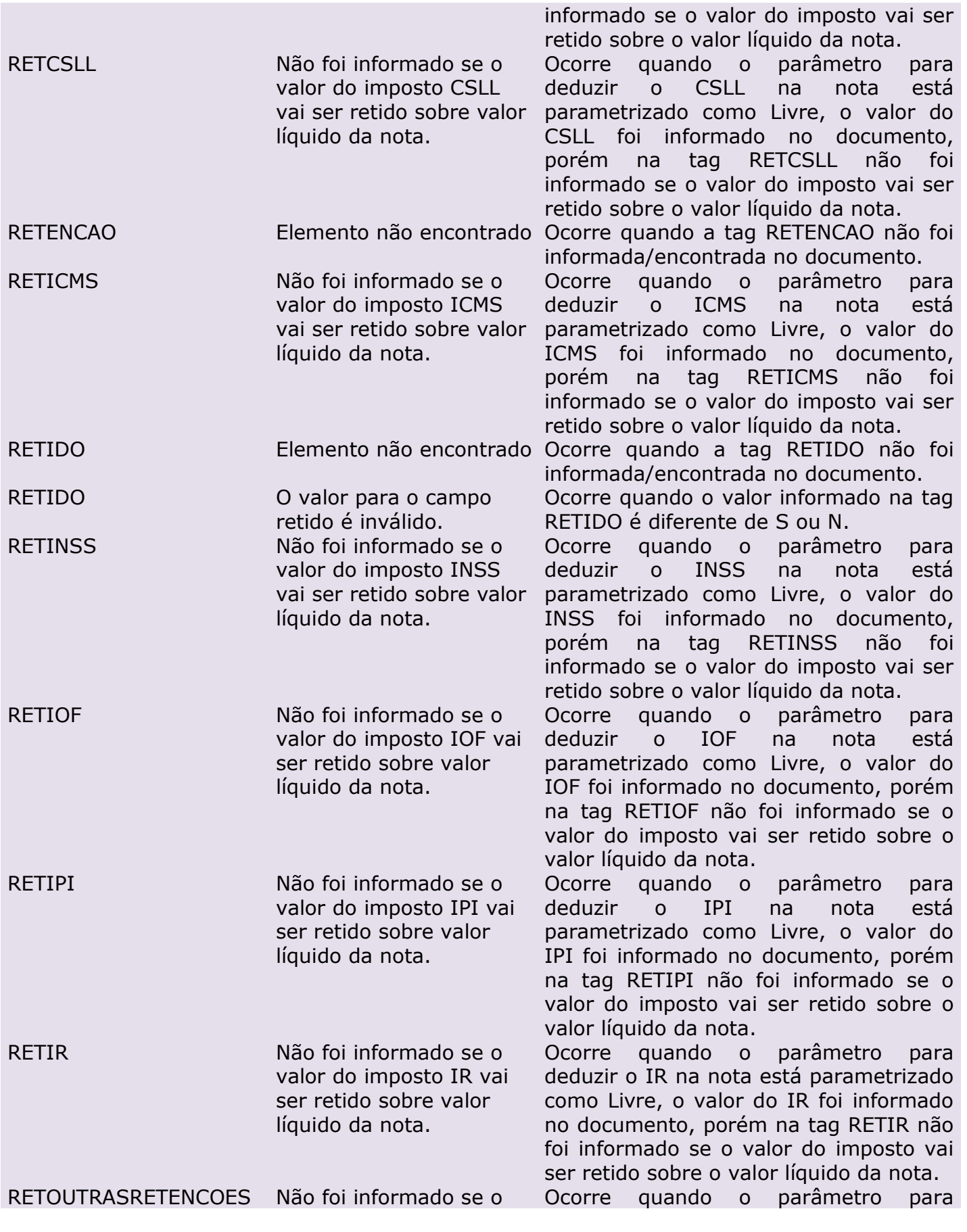

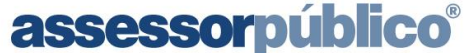

Tecnologia da informação aplicada à administração pública.

Leiaute WebServices-NFSe - XML

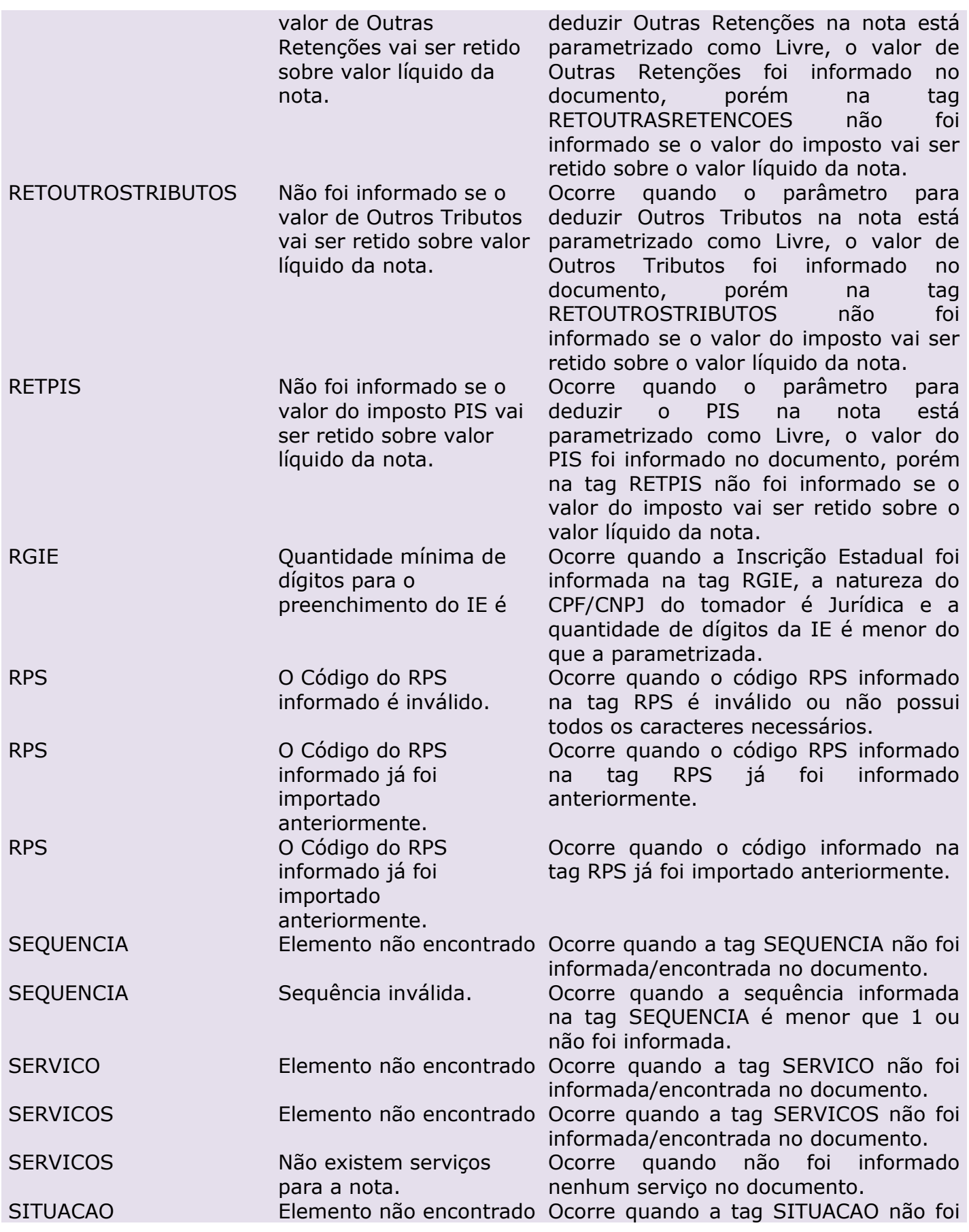

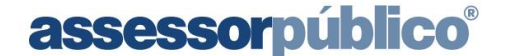

Tecnologia da informação aplicada à administração pública.

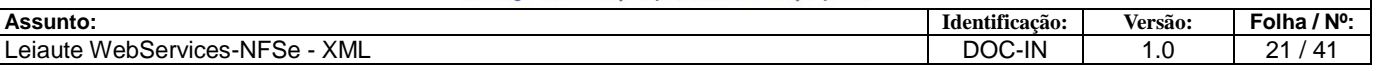

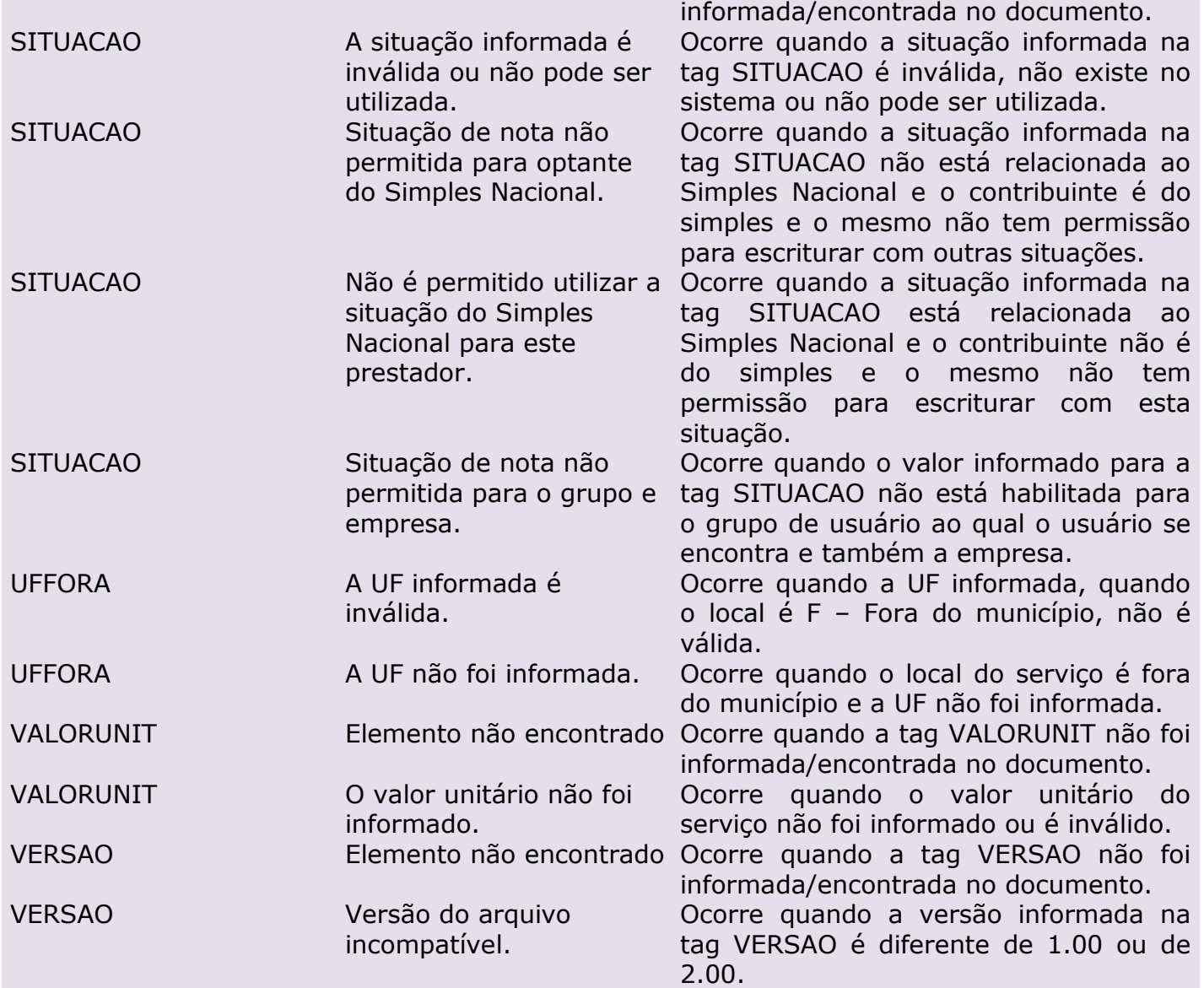

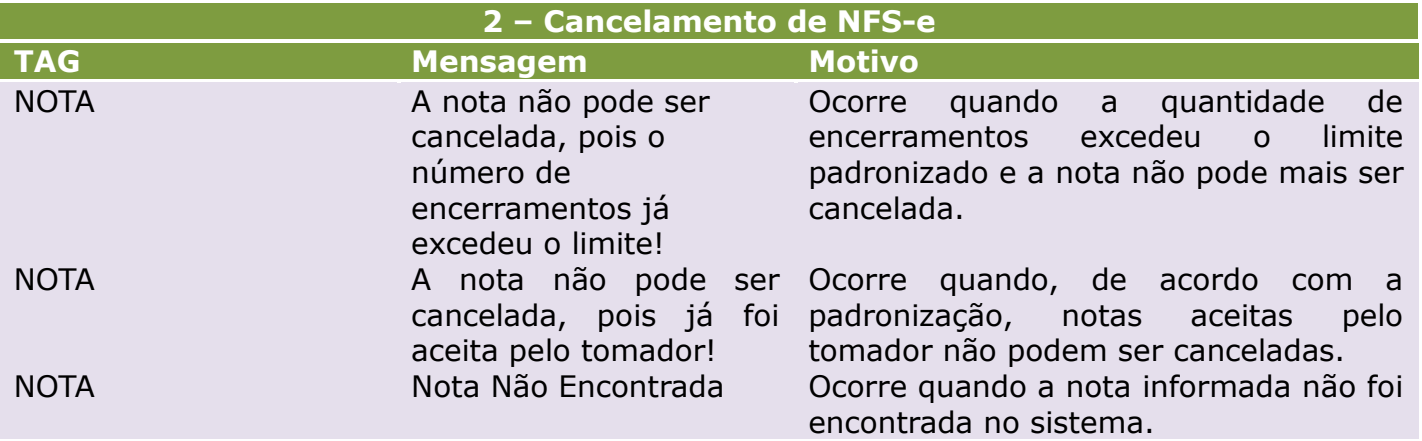

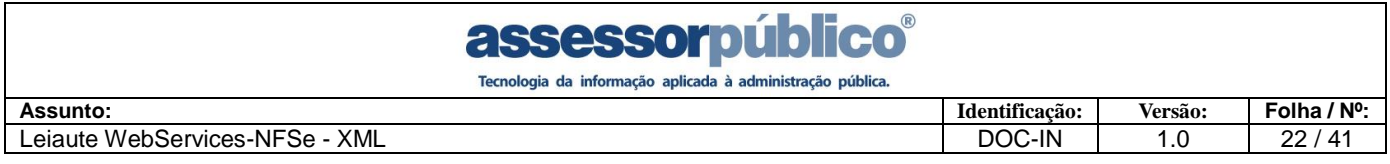

#### <span id="page-21-0"></span>**5 FORMATOS E PADRÕES UTILIZADOS**

Abaixo segue algumas formatações de dados que devem ser seguidas para geração correta na estrutura dos arquivos.

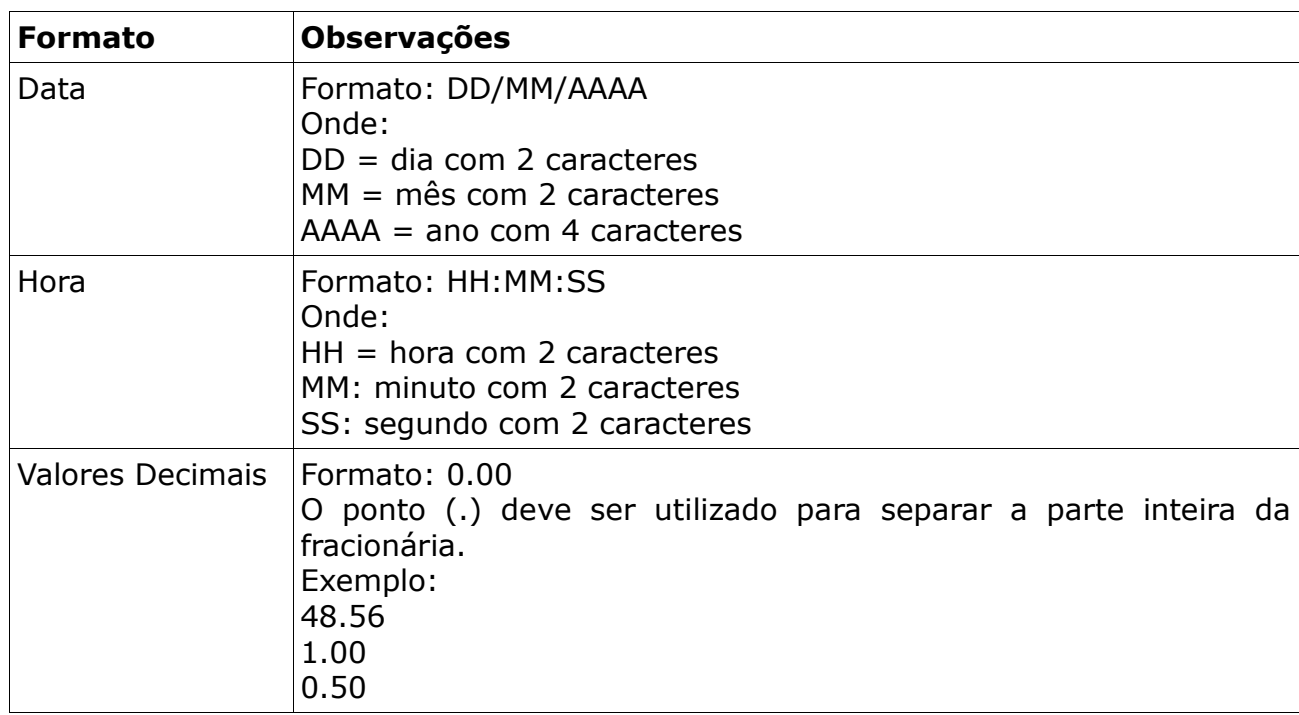

Não deve ser inserido carácter não significativo para preencher o tamanho completo do campo, ou seja, zeros antes de número ou espaço em branco após cadeia de caracteres. A posição do campo é definida na estrutura do documento **XML** através de **TAGs** (<tag>conteúdo</tag>).

Apesar de alguns valores não serem obrigatórios em alguns casos, TODAS as TAGs são obrigatórias.

Para reduzir o tamanho final do arquivo **XML** da NFS-e alguns cuidados de programação deverão ser assumidos:

- Não incluir "zeros não significativos" para campos numéricos;
- Não incluir "espaços" no início ou no final de campos numéricos e alfanuméricos;
- Não incluir comentários no arquivo **XML**;
- Não incluir anotação e documentação no arquivo **XML** (**TAG annotation** e **TAG documentation**);
- Não incluir caracteres de formatação no arquivo **XML** ("line-feed", "carriage return", "tab", caractere de "espaço" entre as **TAGs**).

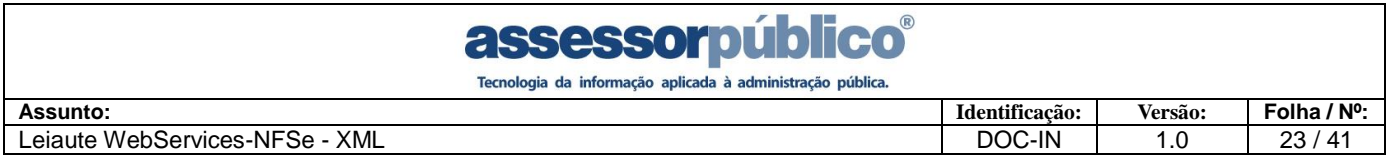

#### <span id="page-22-0"></span>**6 TAGs do Leiaute XML para Importação de Lote de RPS**

#### <span id="page-22-1"></span>**6.1 Tag NFSE**

A tag NFSE é a raiz na árvore do documento **XML** e é apenas informativa e não necessita de informação produzida, deve ser aberta no início do arquivo e fechada no final do mesmo, funcionando como delimitadora do documento.

<NFSE>

… </NFSE>

#### <span id="page-22-2"></span>**6.1.1 Tag IDENTIFICACAO**

A tag IDENTIFICACAO é a 1ª filha na árvore do documento **XML** e é agrupa as informações referentes a identificação da NFS-e.

<IDENTIFICACAO>

… </IDENTIFICACAO>

#### <span id="page-22-3"></span>**6.1.1.1 Tag MESCOMP**

A tag MESCOMP refere-se ao mês de competência da NFS-e e aceita apenas números de 2 dígitos.

<MESCOMP>MM</MESCOMP>

#### <span id="page-22-4"></span>**6.1.1.2 Tag ANOCOMP**

A tag ANOCOMP refere-se ao ano de competência da NFS-e e aceita apenas números de 4 dígitos.

<ANOCOMP>AAAA</ANOCOMP>

#### <span id="page-22-5"></span>**6.1.1.3 Tag INSCRICAO**

A tag INSCRICAO refere-se a inscrição mobiliária do prestador da NFS-e e aceita apenas números inteiros de até 9 dígitos.

<INSCRICAO>17450</INSCRICAO>

#### <span id="page-22-6"></span>**6.1.1.4 Tag VERSAO**

A tag VERSAO refere-se a versão do leiaute do arquivo de importação/exportação de NFS-e.

<VERSAO>1.00</VERSAO>

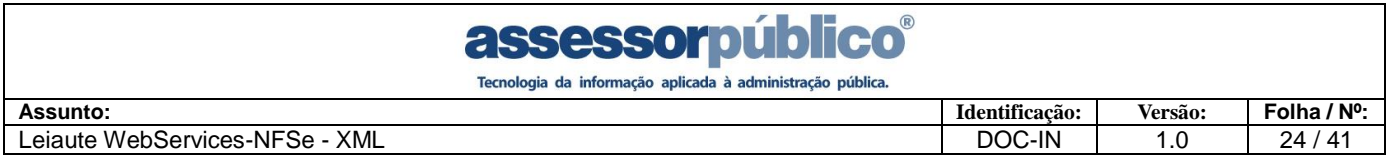

#### <span id="page-23-0"></span>**6.1.2 Tag NOTAS**

A tag NOTAS refere as Notas Fiscais Eletrônicas, também é apenas informativa, deve ser aberta no inicio da declaração das notas e fechada ao termino da mesma, funcionando como delimitadora para as Notas Fiscais Eletrônicas.

<NOTAS>

… </NOTAS>

#### <span id="page-23-1"></span>**6.1.2.1 Tag NOTA**

A tag NOTA refere a cada Nota Fiscal Eletrônica, também é apenas informativa, deve ser aberta no inicio de cada NFS-e e fechada ao termino da mesma, funcionando como delimitadora para cada NFS-e.

<NOTA>

… </NOTA>

#### **6.1.2.1.1 Tag RPS**

<span id="page-23-2"></span>A tag RPS refere-se ao número do Recibo Provisório de Serviços do qual a NFS-e é originária e aceita valores alfanuméricos de até 14 caracteres.

<RPS>0000-0000-0000</RPS>

#### **6.1.2.1.2 Tag LOTE**

<span id="page-23-3"></span>A tag LOTE refere-se ao lote da NFS-e e aceita valores numéricos inteiros de até 9 caracteres.

<LOTE>1</LOTE>

#### **6.1.2.1.3 Tag SEQUENCIA**

<span id="page-23-4"></span>A tag SEQUENCIA refere-se a sequência da NFS-e e aceita valores numéricos inteiros de até 9 caracteres.

<SEQUENCIA>1</SEQUENCIA>

#### **6.1.2.1.4 Tag DATAEMISSAO**

<span id="page-23-5"></span>A tag DATAEMISSAO refere-se a data da NFS-e e aceita apenas números e o separador para o formato Data.

<DATAEMISSAO>DD/MM/AAAA</DATAEMISSAO>

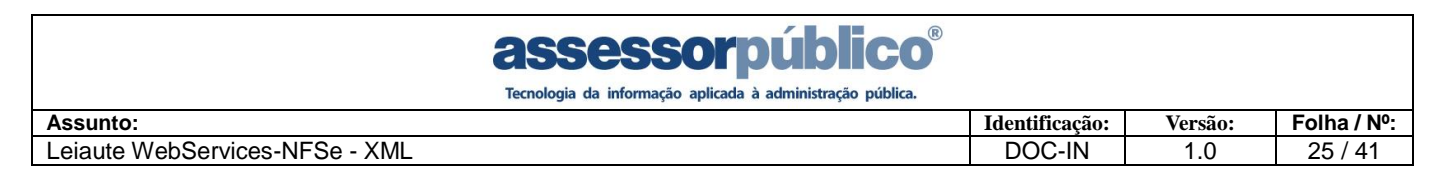

#### **6.1.2.1.5 Tag HORAEMISSAO**

<span id="page-24-0"></span>A tag HORAEMISSAO refere-se a hora de emissão da NFS-e e aceita apenas números e os caracteres separadores para o formato Hora.

<HORAEMISSAO>HH:MM:SS</HORAEMISSAO>

#### **6.1.2.1.6 Tag LOCAL**

<span id="page-24-1"></span>A tag LOCAL refere-se ao local em que o serviço foi prestado e aceito apenas três valores: D para dentro do município, F para fora do município e P para fora do país.

<LOCAL>D</LOCAL>

#### **6.1.2.1.7 Tag UFFORA**

<span id="page-24-2"></span>A tag UFFORA refere-se à sigla da Unidade Federativa em que o serviço foi prestado, quando o local informado for Fora do Município. Aceita todas as siglas das UFs cadastradas no sistema. Seu preenchimento é obrigatório quando o serviço for fora do município.

<UFFORA>XX</UFFORA>

#### **6.1.2.1.8 Tag MUNICIPIOFORA**

<span id="page-24-3"></span>A tag MUNICIPIOFORA refere-se ao código do município(IBGE) em que o serviço foi prestado, quando o local informado for Fora do Município. Aceita números inteiros de até 9 caracteres. Seu preenchimento é obrigatório quando o serviço for fora do município.

<MUNICIPIOFORA>000000000</MUNICIPIOFORA>

#### **6.1.2.1.9 Tag PAISFORA**

<span id="page-24-4"></span>A tag PAISFORA refere-se ao país em que o serviço foi prestado, quando o local informado for Fora do País. Seu preenchimento não é obrigatório.

<PAISFORA>PAÍS</PAISFORA>

#### **6.1.2.1.10 Tag SITUACAO**

<span id="page-24-5"></span>A tag SITUACAO refere-se ao código da situação da NFS-e e aceita números inteiros de até 4 caracteres, sendo que devem estar previamente cadastradas no sistema.

<SITUACAO>1</SITUACAO>

#### **6.1.2.1.11 Tag RETIDO**

<span id="page-24-6"></span>A tag RETIDO refere-se a identificação se o imposto será ou não, retido pelo tomador da NFS-e e aceita apenas dois valores: S para sim e N para não.

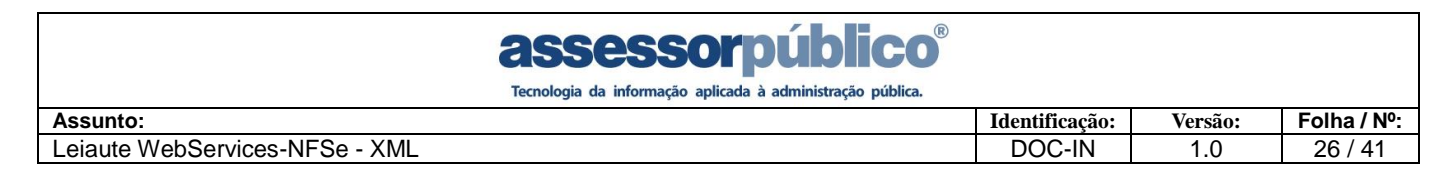

<RETIDO>N</RETIDO>

#### **6.1.2.1.12 Tag ATIVIDADE**

<span id="page-25-0"></span>A tag ATIVIDADE refere-se ao código da atividade da NFS-e e aceita até 10 caracteres alfanuméricos.

<ATIVIDADE>C2-7490104</ATIVIDADE>

#### **6.1.2.1.13 Tag ALIQUOTAAPLICADA**

<span id="page-25-1"></span>A tag ALIQUOTAAPLICADA refere-se a alíquota da NFS-e e aceita apenas valores no formato Decimal.

<ALIQUOTAAPLICADA>5.00</ALIQUOTAAPLICADA>

#### **6.1.2.1.14 Tag DEDUCAO**

<span id="page-25-2"></span>A tag DEDUCACAO refere-se a dedução da NFS-e e aceita apenas valores no formato Decimal.

<DEDUCAO>0.00</DEDUCAO>

#### **6.1.2.1.15 Tag IMPOSTO**

<span id="page-25-3"></span>A tag IMPOSTO refere-se ao imposto da NFS-e e aceita apenas valores no formato Decimal.

<IMPOSTO>5.00</IMPOSTO>

#### **6.1.2.1.16 Tag RETENCAO**

<span id="page-25-4"></span>A tag RETENCAO refere-se ao valor da retenção, deve ser maior ou igual ao valor do ISS e aceita apenas valores no formato Decimal.

<RETENCAO>5.00</RETENCAO>

#### **6.1.2.1.17 Tag OBSERVACAO**

<span id="page-25-5"></span>A tag OBSERVACAO refere-se a observações sobre a NFS-e e aceita até 1000 caracteres alfanuméricos. E seu valor não é obrigatório.

<OBSERVACAO>Observação</OBSERVACAO>

#### **6.1.2.1.18 Tag CPFCNPJ**

<span id="page-25-6"></span>A tag CPFCNPJ refere-se ao CPF ou CNPJ do tomador da NFS-e e aceita até 20 caracteres alfanuméricos. Podendo ser utilizada para informar o documento de identificação do tomador caso seja de fora do país.

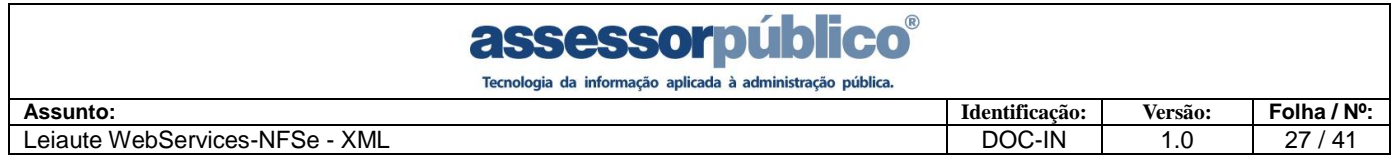

<CPFCNPJ>68087329000418</CPFCNPJ>

#### **6.1.2.1.19 Tag RGIE**

<span id="page-26-0"></span>A tag RGIE refere-se ao RG ou IE do tomador da NFS-e e aceita até 15 caracteres alfanuméricos e não é obrigatória.

<RGIE>0000000000000000</RGIE>

#### <span id="page-26-1"></span>**6.1.2.1.20 Tag NOMERAZAO**

A tag NOMERAZAO refere-se a razão social do tomador da NFS-e.

<NOMERAZAO>J S MARELLA AUTOMÓVEIS LTDA</NOMERAZAO>

#### <span id="page-26-2"></span>**6.1.2.1.21 Tag NOMEFANTASIA**

A tag NOMEFANTASIA refere-se ao nome fantasia do tomador da NFS-e.

<NOMEFANTASIA>J S MARELLA AUTOMÓVEIS LTDA</NOMEFANTASIA>

#### **6.1.2.1.22 Tag MUNICIPIO**

<span id="page-26-3"></span>A tag MUNICIPIO refere-se ao código do município da empresa do tomador da NFSe e aceita números inteiros de até 9 caracteres. E seu valor é obrigatório para tomadores de dentro do país.

<MUNICIPIO>9319</MUNICIPIO>

#### **6.1.2.1.23 Tag BAIRRO**

<span id="page-26-4"></span>A tag BAIRRO refere-se a descrição do bairro do tomador da NFS-e. E seu valor é obrigatório para tomadores de dentro do país.

<BAIRRO>CENTRO</BAIRRO>

#### **6.1.2.1.24 Tag CEP**

<span id="page-26-5"></span>A tag CEP refere-se ao CEP da empresa do tomador da NFS-e e aceita até 8 caracteres alfanuméricos. E seu valor é obrigatório para tomadores de dentro do país.

<CEP>16400101</CEP>

#### **6.1.2.1.25 Tag PREFIXO**

<span id="page-26-6"></span>A tag PREFIXO refere-se a descrição resumida do prefixo do logradouro do tomador da NFS-e e seu conteúdo está disponível no ANEXO 1.

<PREFIXO>ROD</PREFIXO>

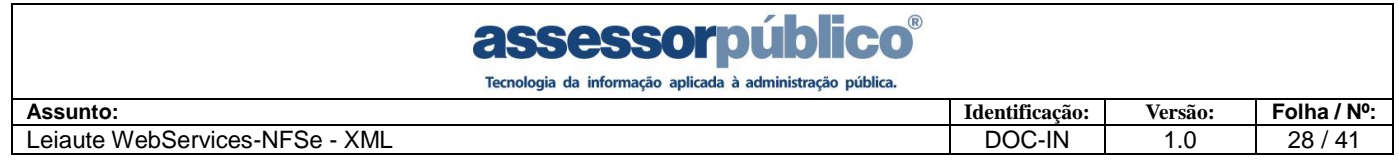

#### <span id="page-27-0"></span>**6.1.2.1.26 Tag LOGRADOURO**

A tag LOGRADOURO refere-se a descrição do logradouro do tomador da NFS-e.

<LOGRADOURO>FLORIANO PEIXOTO</LOGRADOURO>

#### **6.1.2.1.27 Tag COMPLEMENTO**

<span id="page-27-1"></span>A tag COMPLEMENTO refere-se a complemento do endereço, sendo utilizada para indicar o município do tomador quando for de fora do país. Sendo assim, seu valor é obrigatório para tomadores de fora do país.

<COMPLEMENTO>FLORIANO PEIXOTO</COMPLEMENTO>

#### **6.1.2.1.28 Tag NUMERO**

<span id="page-27-2"></span>A tag NUMERO refere-se ao número da empresa do tomador da NFS-e e aceita até 10 caracteres alfanuméricos.

<NUMERO>01595</NUMERO>

#### **6.1.2.1.29 Tag EMAIL**

<span id="page-27-3"></span>A tag EMAIL refere-se ao email da empresa do tomador da NFS-e e aceita até 200 caracteres alfanuméricos.

<EMAIL>ENDEREÇO DE EMAIL</EMAIL>

#### **6.1.2.1.30 Tag DENTROPAIS**

<span id="page-27-4"></span>A tag DENTROPAIS indica se o tomador é de dentro do país ou não. Aceita apenas dois valores: S para dentro do país e N para fora do país. Quando seu valor não é informado, assume que o tomador é de dentro do país(S).

<DENTROPAIS>S</DENTROPAIS>

#### **6.1.2.1.31 Tag DEDMATERIAIS**

<span id="page-27-5"></span>A tag DEDMATERIAIS identifica se houve ou não dedução de materiais e aceita apenas dois valores: S para Sim e N para Não. Quando não informada, assume que não houve dedução de materiais (N).

<DEDMATERIAIS>S</DEDMATERIAIS>

#### **6.1.2.1.32 Tag DATAVENCIMENTO**

<span id="page-27-6"></span>A tag DATAVENCIMENTO refere-se a data para pagamento do serviço da NFS-e e aceita apenas números e o separador para o formato Data. Quando não informada, a data de emissão é também considerada como data de pagamento.

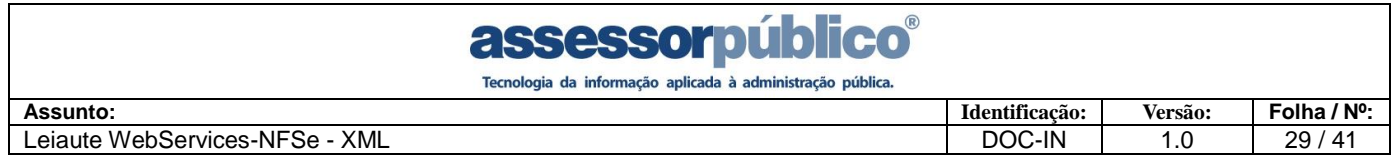

<DATAVENCIMENTO>10/10/2010</DATAVENCIMENTO>

#### **6.1.2.1.33 Tag CONTRAAPRESENTACAO**

<span id="page-28-0"></span>A tag CONTRAAPRESENTACAO refere-se à Contra Apresentação com relação à Data de Vencimento da NFS-e e aceita apenas dois valores: S para Sim e N para Não. Quando não informada, assume o valor N.

<CONTRAAPRESENTACAO>S</ CONTRAAPRESENTACAO>

#### **6.1.2.1.34 Tag PIS**

<span id="page-28-1"></span>A tag PIS refere-se ao valor do **Programa de Integração Social** (PIS), que será deduzido do valor liquido da NFS-e e aceita apenas valores no formato Decimal.

<PIS>5.00</PIS>

#### **6.1.2.1.35 Tag RETPIS**

<span id="page-28-2"></span>A tag RETPIS ira informar se será deduzido do valor liquido da NFS-e caso o parâmetro '**Reter o imposto PIS/PASEP do valor líquido da nota**' esteja com a opção '**LIVRE'**, nesse caso está tag será obrigatória. O campo aceita apenas valores S-Sim e N-Não.

<RETPIS>S</RETPIS>

#### **6.1.2.1.36 Tag COFINS**

<span id="page-28-3"></span>A tag COFINS refere-se ao valor da **Contribuição para o Financiamento da Seguridade Social** (COFINS), que será deduzido do valor liquido da NFS-e e aceita apenas valores no formato Decimal.

<COFINS>5.00</COFINS>

#### **6.1.2.1.37 Tag RETCOFINS**

<span id="page-28-4"></span>A tag RETCOFINS ira informar se será deduzido do valor liquido da NFS-e caso o parâmetro '**Reter o imposto COFINS do valor líquido da nota**' esteja com a opção '**LIVRE'**, nesse caso está tag será obrigatória. O campo aceita apenas valores S-Sim e N-Não.

<RETCOFINS>S</ RETCOFINS >

#### **6.1.2.1.38 Tag INSS**

<span id="page-28-5"></span>A tag INSS refere-se ao valor do **Instituto Nacional do Seguro Social** (INSS), que será deduzido do valor liquido da NFS-e e aceita apenas valores no formato Decimal.

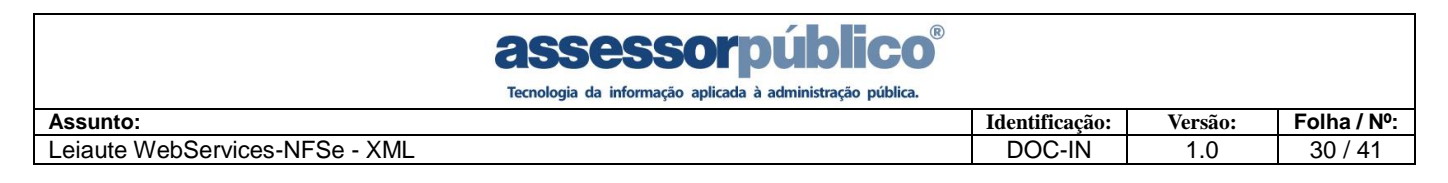

#### <INSS>5.00</INSS> **6.1.2.1.39 Tag RETINSS**

<span id="page-29-0"></span>A tag RETINSS ira informar se será deduzido do valor lìquido da NFS-e caso o parâmetro '**Reter o imposto INSS do valor líquido da nota**' esteja com a opção '**LIVRE'**, nesse caso está tag será obrigatória. O campo aceita apenas valores S-Sim e N-Não.

<RETINSS>S</ RETINSS>

#### **6.1.2.1.40 Tag IR**

<span id="page-29-1"></span>A tag IR refere-se ao valor do **Imposto de Renda** (IR), que será deduzido do valor liquido da NFS-e e aceita apenas valores no formato Decimal.

<IR>5.00</IR>

#### **6.1.2.1.41 Tag RETIR**

<span id="page-29-2"></span>A tag RETIR ira informar se será deduzido do valor lìquido da NFS-e caso o parâmetro '**Reter o imposto IR do valor líquido da nota**' esteja com a opção '**LIVRE'**, nesse caso está tag será obrigatória. O campo aceita apenas valores S-Sim e N-Não.

<RETIR>S</ RETIR>

#### **6.1.2.1.42 Tag CSLL**

<span id="page-29-3"></span>A tag CSLL refere-se ao valor da **Contribuição Social sobre o Lucro Líquido**  (CSLL), que será deduzido do valor liquido da NFS-e e aceita apenas valores no formato Decimal.

<CSLL>5.00</CSLL>

#### **6.1.2.1.43 Tag RETCSLL**

<span id="page-29-4"></span>A tag RETCSLL ira informar se será deduzido do valor lìquido da NFS-e caso o parâmetro '**Reter o imposto CSLL do valor líquido da nota**' esteja com a opção '**LIVRE'**, nesse caso está tag será obrigatória. O campo aceita apenas valores S-Sim e N-Não.

<RETCSLL>S</ RETCSLL>

#### **6.1.2.1.44 Tag ICMS**

<span id="page-29-5"></span>A tag ICMS refere-se ao valor do **Imposto sobre Circulação de Mercadorias e Serviços** (ICMS), que será deduzido do valor liquido da NFS-e e aceita apenas valores no formato Decimal.

<ICMS>5.00</ICMS>

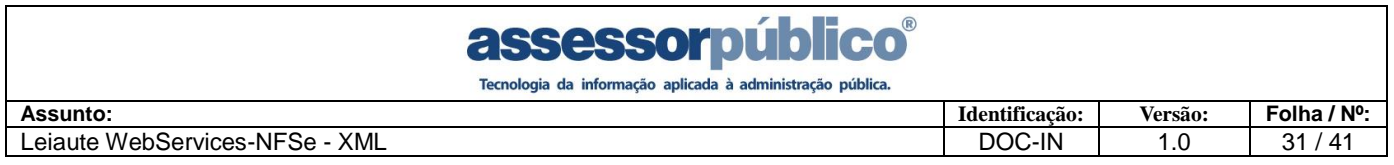

#### **6.1.2.1.45 Tag RETICMS**

<span id="page-30-0"></span>A tag RETICMS ira informar se será deduzido do valor lìquido da NFS-e caso o parâmetro '**Reter o imposto ICMS do valor líquido da nota**' esteja com a opção '**LIVRE'**, nesse caso está tag será obrigatória. O campo aceita apenas valores S-Sim e N-Não.

<RETICMS>S</ RETICMS>

#### **6.1.2.1.46 Tag IPI**

<span id="page-30-1"></span>A tag IPI refere-se ao valor do **[Imposto Sobre Produtos Industrializados](http://www.receita.fazenda.gov.br/legislacao/legisassunto/impsobproindipi/impsobproindipi.htm)** (IPI), que será deduzido do valor liquido da NFS-e e aceita apenas valores no formato Decimal.

 $<$ IPI $>$ 5.00 $<$ /IPI $>$ 

#### **6.1.2.1.47 Tag RETIPI**

<span id="page-30-2"></span>A tag RETIPI ira informar se será deduzido do valor lìquido da NFS-e caso o parâmetro '**Reter o imposto IPI do valor líquido da nota**' esteja com a opção '**LIVRE'**, nesse caso está tag será obrigatória. O campo aceita apenas valores S-Sim e N-Não.

<RETIPI>S</ RETIPI>

#### **6.1.2.1.48 Tag IOF**

<span id="page-30-3"></span>A tag IOF refere-se ao valor do **Imposto sobre operações financeiras** (IOF), que será deduzido do valor liquido da NFS-e e aceita apenas valores no formato Decimal.

<IOF>5.00</IOF>

#### **6.1.2.1.49 Tag RETIOF**

<span id="page-30-4"></span>A tag RETIOF ira informar se será deduzido do valor lìquido da NFS-e caso o parâmetro '**Reter o imposto IOF do valor líquido da nota**' esteja com a opção '**LIVRE'**, nesse caso está tag será obrigatória. O campo aceita apenas valores S-Sim e N-Não.

<RETIOF>S</ RETIOF>

#### **6.1.2.1.50 Tag CIDE**

<span id="page-30-5"></span>A tag CIDE refere-se ao valor das **[Contribuições de Intervenção no Domínio](http://pt.wikipedia.org/wiki/Contribui%C3%A7%C3%B5es_de_Interven%C3%A7%C3%A3o_no_Dom%C3%ADnio_Econ%C3%B4mico)  [Econômico](http://pt.wikipedia.org/wiki/Contribui%C3%A7%C3%B5es_de_Interven%C3%A7%C3%A3o_no_Dom%C3%ADnio_Econ%C3%B4mico)** (CIDE), que será deduzido do valor liquido da NFS-e e aceita apenas valores no formato Decimal.

<CIDE>5.00</CIDE>

#### <span id="page-30-6"></span>**6.1.2.1.51 Tag RETCIDE**

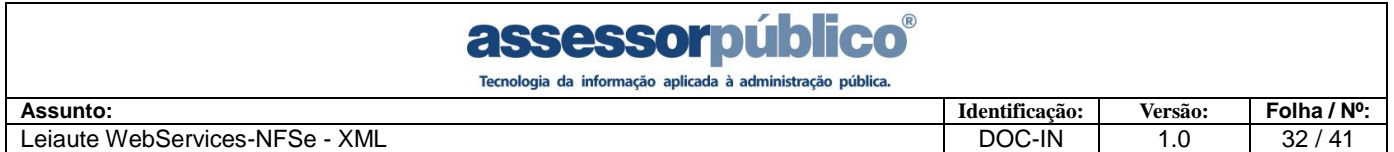

A tag RETCIDE ira informar se será deduzido do valor lìquido da NFS-e caso o parâmetro '**Reter o imposto CIDE do valor líquido da nota**' esteja com a opção '**LIVRE'**, nesse caso está tag será obrigatória. O campo aceita apenas valores S-Sim e N-Não.

<RETCIDE>S</ RETCIDE>

#### **6.1.2.1.52 Tag OUTROSTRIBUTOS**

<span id="page-31-0"></span>A tag OUTROSTRIBUTOS refere-se ao valor de **[Outros Tributos](http://pt.wikipedia.org/wiki/Contribui%C3%A7%C3%B5es_de_Interven%C3%A7%C3%A3o_no_Dom%C3%ADnio_Econ%C3%B4mico)** (OUTROSTRIBUTOS), que será deduzido do valor liquido da NFS-e e aceita apenas valores no formato Decimal.

<OUTROSTRIBUTOS>5.00</OUTROSTRIBUTOS>

#### **6.1.2.1.53 Tag RETOUTROSTRIBUTOS**

<span id="page-31-1"></span>A tag RETOUTROSTRIBUTOS ira informar se será deduzido do valor líquido da NFSe caso o parâmetro '**Reter Outros Tributos do valor líquido da nota**' esteja com a opção '**LIVRE'**, nesse caso está tag será obrigatória. O campo aceita apenas valores S-Sim e N-Não.

<RETOUTROSTRIBUTOS>S</ RETOUTROSTRIBUTOS>

#### **6.1.2.1.54 Tag OUTRASRETENCOES**

<span id="page-31-2"></span>A tag OUTRASRETENCOES refere-se ao valor de **Outros Impostos**, que serão deduzidos do valor liquido da NFS-e e aceita apenas valores no formato Decimal.

<OUTRASRETENCOES>5.00</OUTRASRETENCOES>

#### **6.1.2.1.55 Tag RETOUTRASRETENCOES**

<span id="page-31-3"></span>A tag RETOUTRASRETENCOES ira informar se será deduzido do valor líquido da NFS-e caso o parâmetro '**Reter Outras Retenções do valor líquido da nota**' esteja com a opção '**LIVRE'**, nesse caso está tag será obrigatória. O campo aceita apenas valores S-Sim e N-Não.

<RETOUTRASRETENCOES>S</RETOUTRASRETENCOES>

#### **6.1.2.1.56 Tag OBRA**

<span id="page-31-4"></span>A tag OBRA refere-se ao código da obra, para contribuintes do grupo Construção Civil. O campo aceita apenas números inteiros de até 9 dígitos.

<OBRA>1</OBRA>

#### <span id="page-31-5"></span>**6.1.2.2 Tag SERVICOS**

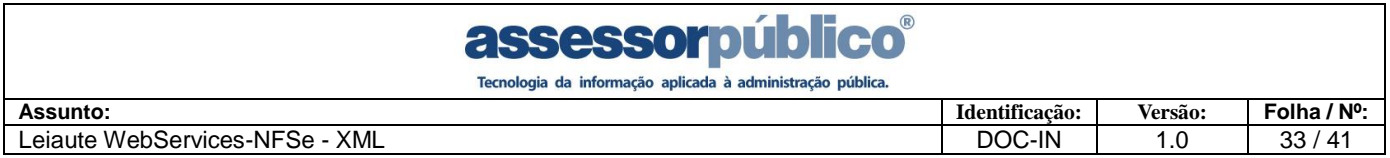

A tag SERVICOS se refere aos serviços de cada Nota Fiscal Eletrônica, também é apenas informativa, deve ser aberta no inicio da declaração dos serviços e fechada ao termino da mesma, funcionando como delimitadora para os serviços da NFS-e.

<SERVICOS>

… </SERVICOS>

#### **6.1.2.2.1 Tag SERVICO**

<span id="page-32-0"></span>A tag SERVICO se refere a cada serviço Nota Fiscal Eletrônica, também é apenas informativa, deve ser aberta no inicio da declaração de cada serviço da NFS-e e fechada ao termino da mesma, funcionando como delimitadora para cada serviço da NFS-e.

<SERVICO>

</SERVICO>

#### <span id="page-32-1"></span>**6.1.2.2.2 Tag DESCRICAO**

A tag DESCRICAO refere-se a descrição do serviço da NFS-e.

<DESCRICAO>PRESTAÇÃO DE SERVIÇO</DESCRICAO>

#### **6.1.2.2.3 Tag VALORUNIT**

<span id="page-32-2"></span>A tag VALORUNIT refere-se ao valor unitário do serviço da NFS-e e aceita apenas valor no formato Decimal.

```
<VALORUNIT>10.0000</VALORUNIT>
```
#### **6.1.2.2.4 Tag QUANTIDADE**

<span id="page-32-3"></span>A tag QUANTIDADE refere-se a quantidade do serviço da NFS-e e aceita apenas valor no formato Decimal.

<QUANTIDADE>10.00</QUANTIDADE>

#### <span id="page-32-4"></span>**6.1.2.2.5 Tag DESCONTO**

A tag DESCONTO refere-se ao valor do desconto de um serviço da NFS-e

<DESCONTO>10.00</DESCONTO>

#### **6.1.2.2.6 Tag ALIQUOTATRIBUTOS**

<span id="page-32-5"></span>A tag ALIQUOTATRIBUTOS refere-se a alíquota do tributo aproximado do serviço da NFS-e e aceita apenas valor no formato Decimal. A tag não é obrigatória.

< ALIQUOTATRIBUTOS >10.00</ ALIQUOTATRIBUTOS >.

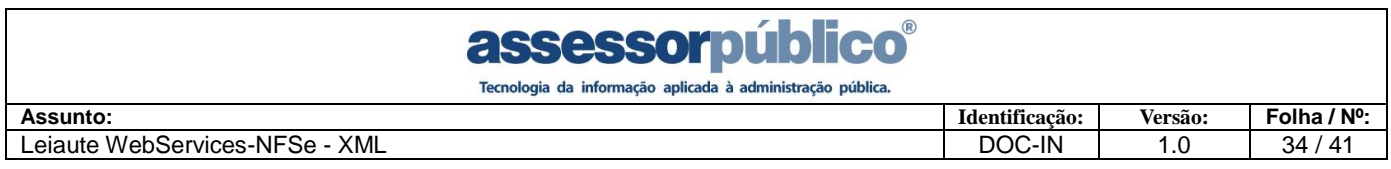

#### <span id="page-33-0"></span>**6.1.2.3 Tag MATERIAIS**

A tag MATERIAIS se refere aos materiais de cada Nota Fiscal Eletrônica, também é apenas informativa, deve ser aberta no inicio da declaração dos materiais e fechada ao termino da mesma, funcionando como delimitadora para os materiais da NFS-e. A tag MATERIAIS não é obrigatória.

<MATERIAIS>

... </MATERIAIS>

#### **6.1.2.3.1 Tag MATERIAL**

<span id="page-33-1"></span>A tag MATERIAL se refere a cada material da Nota Fiscal Eletrônica, também é apenas informativa, deve ser aberta no inicio da declaração de cada material da NFS-e e fechada ao termino da mesma, funcionando como delimitadora para cada material da NFSe.

<MATERIAL>

… </MATERIAL>

#### <span id="page-33-2"></span>**6.1.2.3.2 Tag MATDESCRICAO**

A tag MATDESCRICAO refere-se à descrição do material da NFS-e.

<MATDESCRICAO>MATERIAL TESTE</MATDESCRICAO>

#### **6.1.2.3.3 Tag MATVALORUNIT**

<span id="page-33-3"></span>A tag MATVALORUNIT refere-se ao valor unitário do material da NFS-e e aceita apenas valor no formato Decimal.

<MATVALORUNIT>10.00</MATVALORUNIT>

#### **6.1.2.3.4 Tag MATQUANTIDADE**

<span id="page-33-4"></span>A tag MATQUANTIDADE refere-se à quantidade do material da NFS-e e aceita apenas valor no formato Decimal.

<MATQUANTIDADE>10</MATQUANTIDADE>

#### **6.1.2.3.5 Tag MATNOTA**

<span id="page-33-5"></span>A tag MATNOTA refere-se ao número da nota do fornecedor do material da NFS-e, é aceitável no Máximo 10 caracteres, a tag MATNOTA é obrigatória, mas seu conteúdo não.

<MATNOTA>1</MATNOTA>

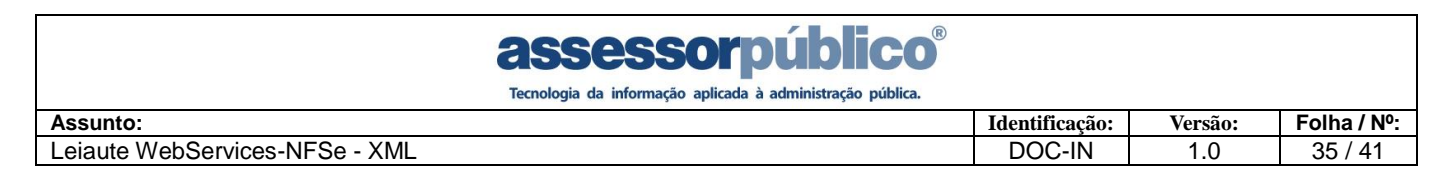

#### **6.1.2.3.6 Tag MATCPFCNPJ**

<span id="page-34-0"></span>A tag MATCPFCNPJ refere-se ao CPF/CNPJ do fornecedor do material da NFS-e, é aceitável até 20 caracteres alfanuméricos, a tag MATCPFCNPJ é obrigatória, mas seu conteúdo não.

<MATCPFCNPJ>00000000000000</MATCPFCNPJ>

#### **EXEMPLO:**

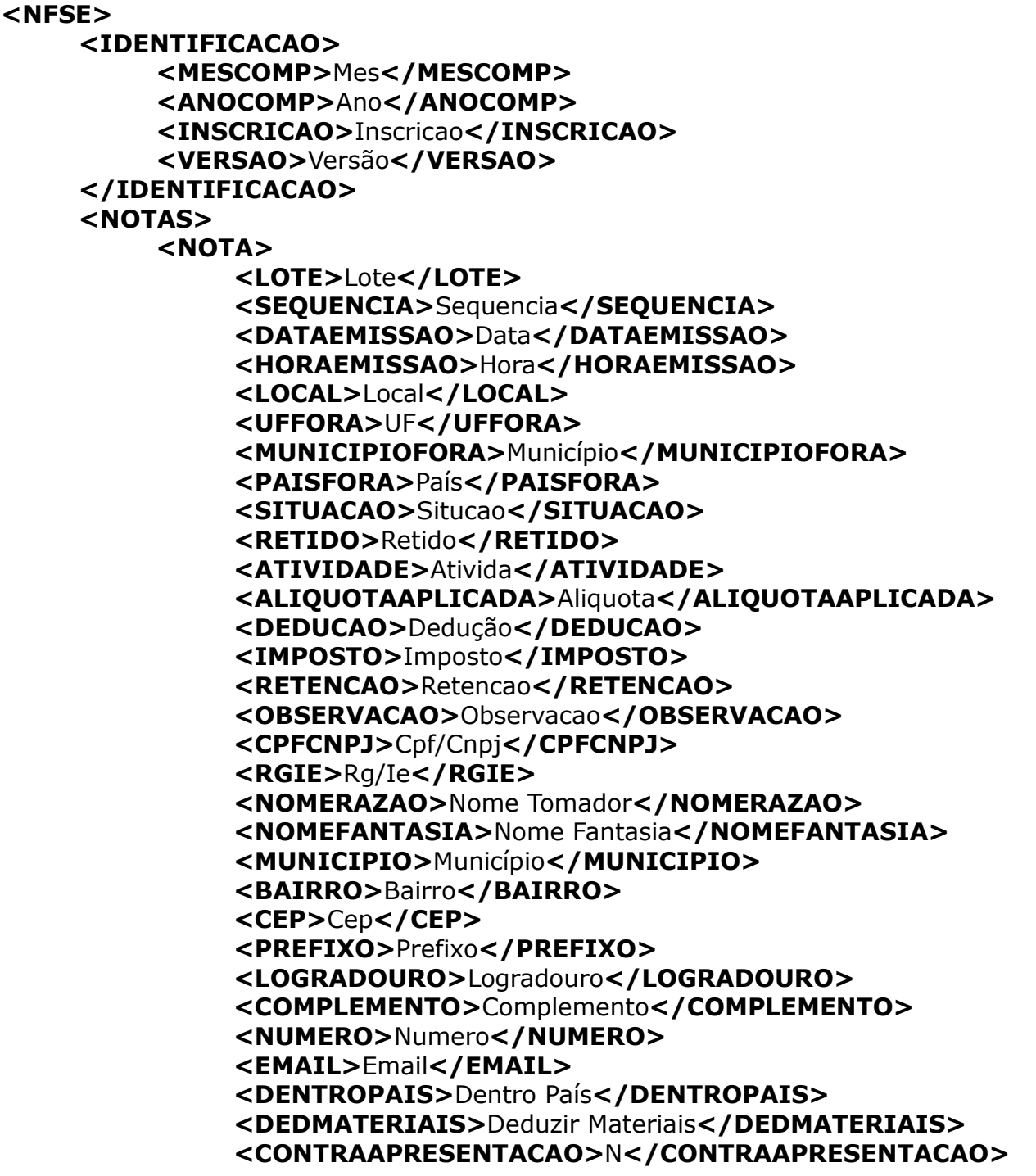

assessorp

Tecnologia da informação aplicada à administração pública.

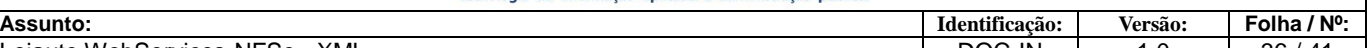

Leiaute WebServices-NFSe - XML **DOC-IN** 26 / 41 **<PIS>**Pis**</PIS> <COFINS>**Cofins**</COFINS> <INSS>**Inss**</INSS> <IR>**Ir**</IR> <CSLL>**Csll**</CSLL> <OUTRASRETENCOES>**Outras Ret.**</OUTRASRETENCOES> <OBRA>**Obra**</OBRA> <SERVICOS> <SERVICO> <DESCRICAO>**Serviço**</DESCRICAO> <VALORUNIT>**Valor**</VALORUNIT> <QUANTIDADE>**Quantidade**</QUANTIDADE> </SERVICO> </SERVICOS>**

**</NOTA>**

**</NOTAS>**

**</NFSE>**

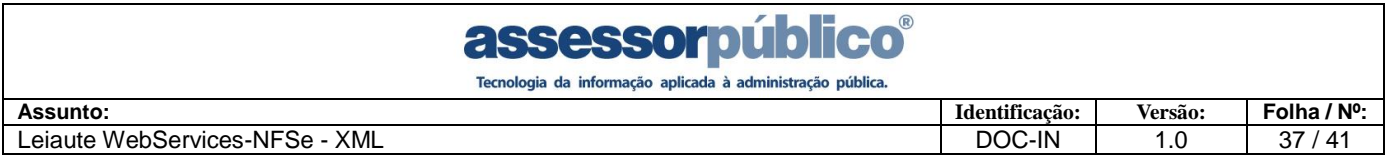

#### <span id="page-36-0"></span>**7 Leiaute para Cancelamento**

#### <span id="page-36-1"></span>**7.1 Tag NFSE**

A tag NFSE é a raiz na árvore do documento **XML** e é apenas informativa e não necessita de informação produzida, deve ser aberta no início do arquivo e fechada no final do mesmo, funcionando como delimitadora do documento.

<NFSE>

… </NFSE>

#### <span id="page-36-2"></span>**7.1.1 Tag IDENTIFICACAO**

A tag IDENTIFICACAO é a 1ª filha na árvore do documento **XML** e é agrupa as informações referentes a identificação da NFS-e.

<IDENTIFICACAO>

… </IDENTIFICACAO>

#### <span id="page-36-3"></span>**7.1.2 Tag INSCRICAO**

A tag INSCRICAO refere-se a inscrição mobiliária do prestador da NFS-e e aceita apenas números inteiros de até 9 dígitos.

<INSCRICAO>17450</INSCRICAO>

#### <span id="page-36-4"></span>**7.1.3 Tag LOTE**

A tag LOTE refere-se ao lote da NFS-e e aceita valores numéricos inteiros de até 9 caracteres.

<LOTE>1</LOTE>

#### <span id="page-36-5"></span>**7.1.4 Tag SEQUENCIA**

A tag SEQUENCIA refere-se a sequência da NFS-e e aceita valores numéricos inteiros de até 9 caracteres.

<SEQUENCIA>1</SEQUENCIA>

#### <span id="page-36-6"></span>**7.1.5 Tag OBSERVACAO**

A tag OBSERVACAO refere-se a observação do cancelamento da NFS-e e aceita.

<OBSERVACAO>OBSERVAÇÃO</OBSERVACAO>

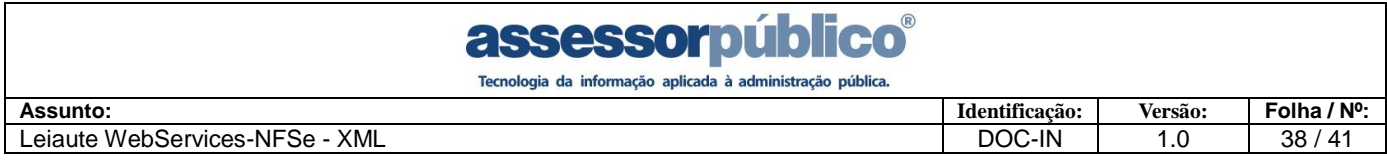

#### **EXEMPLO:**

**<?xml version="1.0" encoding="ISO-8859-1"?> <NFSE> <IDENTIFICACAO> <INSCRICAO>**INSCRICAO**</INSCRICAO> <LOTE>**LOTE**</LOTE> <SEQUENCIA>**SEQUENCIA**</SEQUENCIA> <OBSERVACAO>**OBSERVAÇÃO**</ OBSERVACAO > </IDENTIFICACAO> </NFSE>**

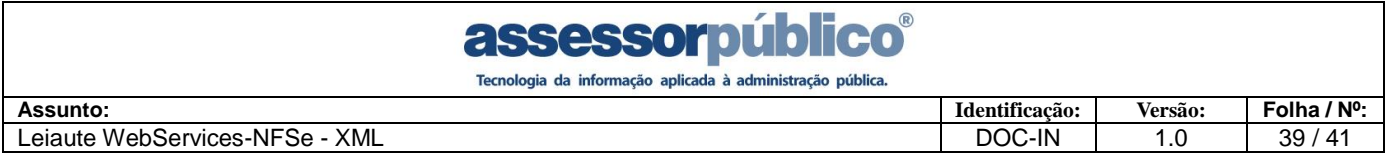

#### <span id="page-38-0"></span>**8 Leiaute para Consulta de Lote de NFS-e**

#### <span id="page-38-1"></span>**8.1 Tag NFSE**

A tag NFSE é a raiz na árvore do documento **XML** e é apenas informativa e não necessita de informação produzida, deve ser aberta no início do arquivo e fechada no final do mesmo, funcionando como delimitadora do documento.

 $<$ NFSE $>$ … </NFSE>

#### <span id="page-38-2"></span>**8.1.1 Tag IDENTIFICACAO**

A tag IDENTIFICACAO é a 1ª filha na árvore do documento **XML** e é agrupa as informações referentes a identificação da NFS-e.

<IDENTIFICACAO>

… </IDENTIFICACAO>

#### <span id="page-38-3"></span>**8.1.2 Tag INSCRICAO**

A tag INSCRICAO refere-se a inscrição mobiliária do prestador da NFS-e e aceita apenas números inteiros de até 9 dígitos.

<INSCRICAO>17450</INSCRICAO>

#### <span id="page-38-4"></span>**8.1.3 Tag LOTE**

A tag LOTE refere-se ao lote da NFS-e e aceita valores numéricos inteiros de até 9 caracteres.

<LOTE>1</LOTE>

```
EXEMPLO:
<?xml version="1.0" encoding="ISO-8859-1"?>
<NFSE>
    <IDENTIFICACAO>
         <INSCRICAO>INSCRICAO</INSCRICAO>
         <LOTE>LOTE</LOTE>
    </IDENTIFICACAO>
</NFSE>
```
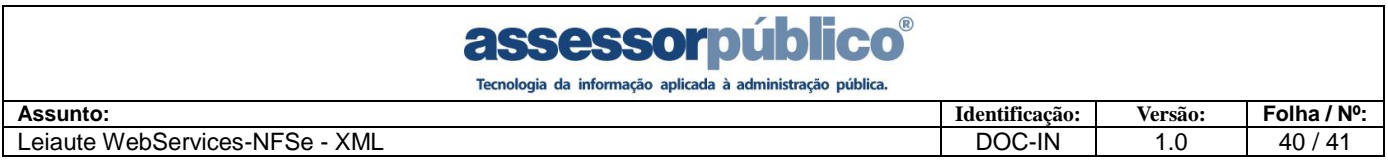

#### <span id="page-39-0"></span>**9 Leiaute para Consulta de NFS-e por Lote e Seqüência**

#### <span id="page-39-1"></span>**9.1 Tag NFSE**

A tag NFSE é a raiz na árvore do documento **XML** e é apenas informativa e não necessita de informação produzida, deve ser aberta no início do arquivo e fechada no final do mesmo, funcionando como delimitadora do documento.

<NFSE>

… </NFSE>

#### <span id="page-39-2"></span>**9.1.1 Tag IDENTIFICACAO**

A tag IDENTIFICACAO é a 1ª filha na árvore do documento **XML** e é agrupa as informações referentes a identificação da NFS-e.

<IDENTIFICACAO>

… </IDENTIFICACAO>

#### <span id="page-39-3"></span>**9.1.2 Tag INSCRICAO**

A tag INSCRICAO refere-se a inscrição mobiliária do prestador da NFS-e e aceita apenas números inteiros de até 9 dígitos.

<INSCRICAO>17450</INSCRICAO>

#### <span id="page-39-4"></span>**9.1.3 Tag LOTE**

A tag LOTE refere-se ao lote da NFS-e e aceita valores numéricos inteiros de até 9 caracteres.

<LOTE>1</LOTE>

#### <span id="page-39-5"></span>**9.1.4 Tag SEQUENCIA**

A tag SEQUENCIA refere-se à sequência da NFS-e e aceita valores numéricos inteiros de até 9 caracteres.

<SEQUENCIA>1</SEQUENCIA>

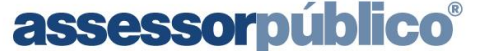

Tecnologia da informação aplicada à administração pública.

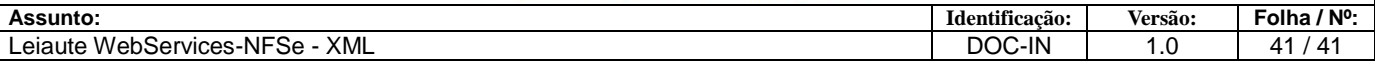

**EXEMPLO: <?xml version="1.0" encoding="ISO-8859-1"?> <NFSE> <IDENTIFICACAO> <INSCRICAO>**INSCRICAO**</INSCRICAO> <LOTE>**LOTE**</LOTE> <SEQUENCIA>**SEQUENCIA**</SEQUENCIA> </IDENTIFICACAO>**

**</NFSE>**